#### Информатика. 11 класс. Вариант 1 2

# Тренировочная работа № **<sup>2</sup>**

# по ИНФОРМАТИКЕ

# **15** февраля **2013** года

**11** класс

Вариант **1**

Район**.**

Город **(**населённый пункт**).**

Школа

Класс

Фамилия**.**

Имя

Отчество

#### Инструкция по выполнению работы

На выполнение экзаменационной работы по информатике и ИКТ отводится 235 минут. Экзаменационная работа состоит из 3 частей, содержащих 32 задания.

Рекомендуем не более 1,5 часов (90 минут) отвести на выполнение заданий частей 1 <sup>и</sup> 2, <sup>а</sup> остальное время – на часть 3.

Часть 1 содержит 13 заданий (А1–А13). <sup>К</sup> каждому заданию даётся <sup>ч</sup>етыре варианта ответа, из которых только один правильный

Часть 2 состоит из 15 заданий <sup>с</sup> кратким ответом (В1–В15). К этим заданиям Вы должны самостоятельно сформулировать <sup>и</sup> записать ответ.

Часть 3 состоит из 4 заданий (С1–С4). Для выполнения заданий этой части Вам необходимо написать развёрнутый ответ <sup>в</sup> произвольной форме.

Все бланки ЕГЭ заполняются яркими чёрными чернилами. Допускается использование гелевой, капиллярной или перьевой ручек

При выполнении заданий Вы можете пользоваться черновиком. Обращаем Ваше внимание на то, что записи <sup>в</sup> черновике не будут учитываться при оценивании работы.

Советуем выполнять задания <sup>в</sup> том порядке, <sup>в</sup> котором они даны. Для экономии времени пропускайте задание, которое не удаётся выполнить сразу, <sup>и</sup> переходите <sup>к</sup> следующему. Если после выполнения всей работы у Вас останется время, Вы сможете вернуться к пропущенным заданиям

Баллы, полученные Вами за выполненные задания, суммируются. Постарайтесь выполнить как можно больше заданий <sup>и</sup> набрать наибольшее количество баллов.

Желаем успеха*!*

#### **Часть** 1

 $\Pi$ ри выполнении заданий этой части в бланке ответов № 1 под номером  $\varepsilon$ **ыполняемого Вами задания (A1–A13) поставьте знак «X» в клеточке, номер** *் komopoй coomsemc. wewen номеру выбранного Вами ответа.* 

В экзаменационных заданиях используются следующие соглашения.

1. Обозначения для логических связок (операций):

а) *отрицание* (инверсия, логическое НЕ) обозначается ¬ (например, ¬А);

b) *конъюнкиия* (логическое умножение, логическое И) обозначается  $\wedge$  (например,  $A \wedge B$ ) либо & (например,  $A \& B$ );

с) *дизъюнкция* (логическое сложение, логическое ИЛИ) обозначается ∨ (например,  $A \vee B$ ) либо | (например,  $A \upharpoonright B$ );

d) *следование* (импликация) обозначается → (например, А → В);

e) *тождество* обозначается ≡ (например, А≡В); выражение А≡В истинно тогда и только тогла, когла значения А и В совпалают (либо они оба истинны, либо они оба ложны):

f) символ 1 используется для обозначения истины (истинного высказывания); символ 0 – для обозначения лжи (дожного высказывания).

2. Лва логических выражения, солержащие переменные, называются равносильными (эквивалентными), если значения этих выражений совпадают при любых значениях переменных. Так, выражения  $A \rightarrow B$  и  $(\neg A) \vee B$  равносильны, а  $A \vee B$  и  $A \wedge B$  – нет (значения выражений разные, например при  $A = 1$ ,  $B = 0$ ).

3. Приоритеты логических операций: инверсия (отрицание), конъюнкция (логическое умножение), дизъюнкция (логическое сложение), импликация (следование). Таким образом,  $\neg A \wedge B \vee C \wedge D$  совпадает с (( $\neg A$ )  $\nwedge B$ )  $\nvee$  ( $C \wedge D$ ). Возможна запись  $A \wedge \overline{B} \wedge C$  вместо  $(A \wedge B) \wedge C$ . То же относится и к дизъюнкции: возможна запись  $A \vee B \vee C$  вместо  $(A \vee B) \vee C$ .

4. Везде в задачах 1 Кбайт = 1024 байт; 1 Мбайт = 1024 Кбайт.

**А1** <sup>|</sup> Даны 4 целых числа, записанные в двоичной системе:

10001011, 10111000, 10011011, 10110100.

Сколько среди них чисел, больших, чем  $A4_{16} + 208$ ?

**1)** 1 **2)** 2 **3)** 3 **4)** 4

**А2** Между населёнными пунктами А, В, С, D, E, F, Z построены дороги, протяжённость которых приведена в таблице (отсутствие числа в таблице означает, что прямой дороги между пунктами нет).

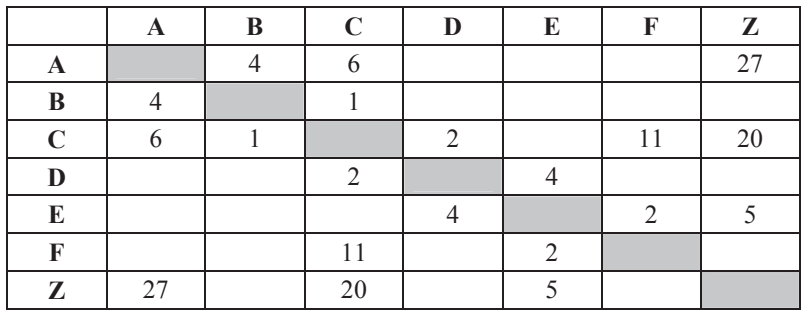

Определите длину кратчайшего пути между пунктами А и Z (при условии, что передвигаться можно только по построенным дорогам).

**1)** 13 **2)** 16 **3)** 18 **4)** 27

**АЗ** Дан фрагмент таблицы истинности выражения F:

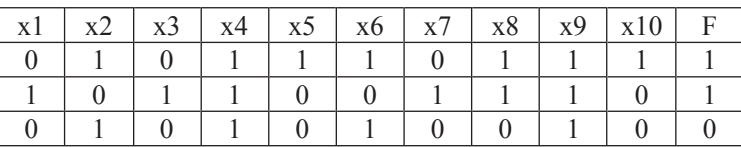

Каким выражением может быть  $F$ ?

**1)** x1/\¬x2/\x3/\¬x4/\x5/\¬x6/\x7/\x8/\¬x9/\x10

**2)** x1\/¬x2\/x3\/¬x4\/x5\/¬x6\/x7\/x8\/¬x9\/x10

**3)**  $\neg x1\sqrt{x2}\sqrt{-x3}\sqrt{x4}\sqrt{-x5}\sqrt{x6}\sqrt{-x7}\sqrt{x8}\sqrt{x9}\sqrt{-x10}$ 

**4)** ¬x1/\x2/\¬x3/\x4/\¬x5/\x6/\¬x7/\¬x8/\x9/\¬x10

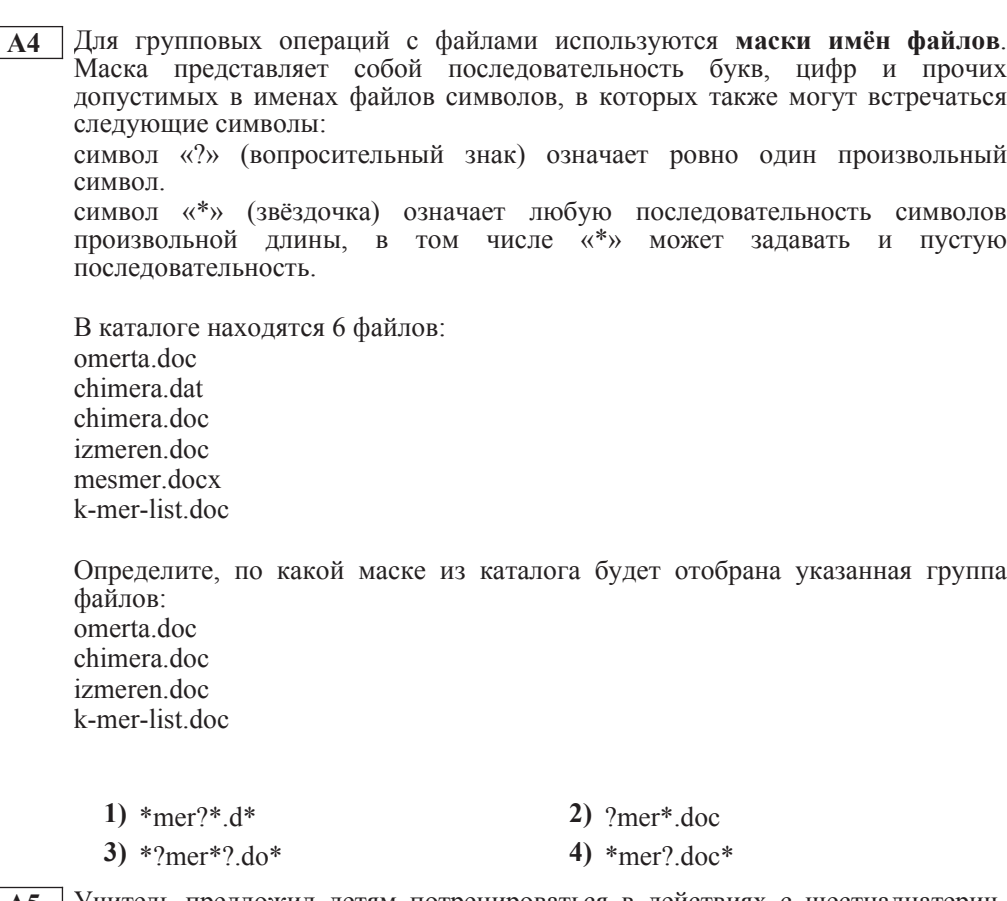

**А5** | Учитель предложил детям потренироваться в действиях с шестнадцатеричными цифрами и поиграть в такую игру. Он предлагает детям три шестнадцатеричные цифры, следующие в порядке невозрастания. Ученики должны сначала найти разность первой и второй цифр, потом – разности второй и третьей цифр. Обе разности должны быть записаны как десятичные числа. Затем эти числа записываются друг за другом в порядке невозрастания (правое число меньше или равно левому).

# **Пример.**

Исходные цифры: А, А, 3. Разности:  $A-A=0_{10}$ ;  $A-3=10_{10}-3_{10}=7_{10}$ . Результат: 70.

Укажите, какая из следующих последовательностей символов может быть получена в результате.

**1)** 131 **2)** 133 **3)** 212 **4)** D1

Информатика 11 класс Вариант 1  $\epsilon$ 

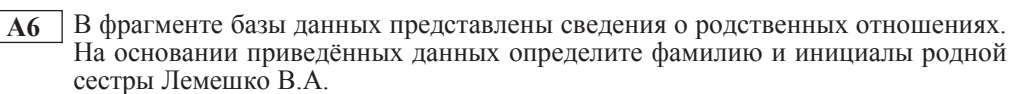

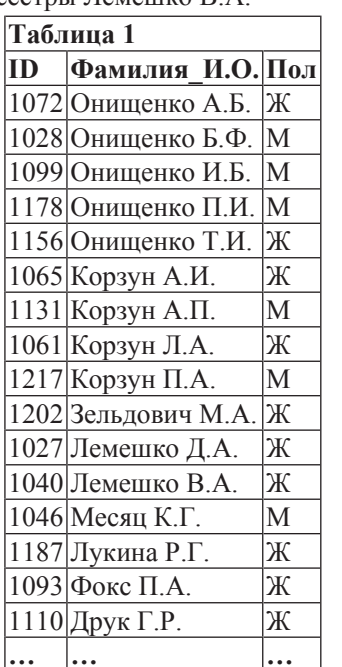

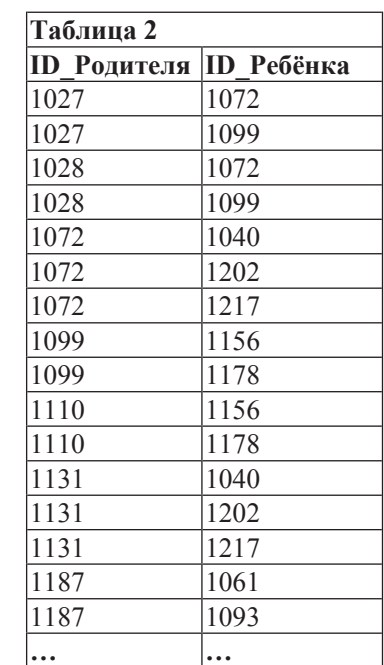

**1)** Онищенко А.Б. **2)** Лемешко Д.А.

**3)**  $\text{Kopayn }\Pi.\text{A.}$  **4)**  $\text{3e}_{\text{JIDJOBM}}\text{M.A.}$ 

 $\overline{A7}$  **B** ячейке D5 электронной таблицы записана формула. Эту формулу скопировали в ячейку C4. В результате значение в ячейке С4 вычисляется по формуле  $3x+y$ , где  $x -$  значение в ячейке C22, а  $y -$  значение в ячейке D22. Укажите, какая формула могла быть написана в ячейке D5.

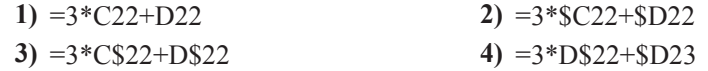

**А8** Производилась четырёхканальная (квадро) звукозапись с частотой дискретизации 16 кГц и 24-битным разрешением. В результате был получен файл размером 48 Мбайт, сжатие данных не производилось. Какая из приведённых ниже величин наиболее близка к времени, в течение которого проводилась запись?

 $1)$   $1 \text{ MHz}$   $2)$   $2 \text{ MHz}$   $3)$   $3 \text{ MHz}$   $4)$   $4 \text{ MHz}$ 

Информатика. 11 класс. Вариант 1 самом с поставляет и с поставке в становите в собой в собой на в собой в собой н

**А9** По каналу связи передаются сообщения, содержащие только 4 буквы: Е, Н, О, Т. Для кодирования букв Е. Н. О используются 5-битовые кодовые слова:  $E - 00000$ ,  $H - 00111$ ,  $O - 11011$ .

 $\text{I}$ ля этого набора коловых слов выполнено такое свойство: *любые два слова из*  $h$ абора отличаются не менее чем в трёх позициях.

Это свойство важно для расшифровки сообщений при наличии помех.

Какое из перечисленных ниже кодовых слов можно использовать для буквы Т, чтобы указанное свойство выполнялось для всех четырёх кодовых слов?

- **1)** 11111 **2)** 11100
- 
- **3)** 00011 **4)** не подходит ни одно из указанных выше слов

**А10** На числовой прямой даны два отрезка:  $P = [3, 13]$  и  $Q = [7, 17]$ . Выберите такой отрезок А, что формула

 $((x \in A) \rightarrow (x \in P)) \vee \neg(x \in O)$ 

тождественно истинна, то есть принимает значение 1 при любом значении переменной х.

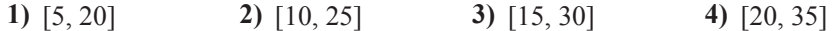

**А11** При регистрации в компьютерной системе каждому пользователю выдаётся пароль, состоящий из 15 символов и содержащий только символы Е, Г, Э, 2, 0, 1, 3. Каждый такой пароль в компьютерной программе записывается минимально возможным и одинаковым целым количеством байт (при этом используют посимвольное кодирование и все символы кодируются одинаковым и минимально возможным количеством бит).

Определите объём памяти, отводимый этой программой для записи 30 паролей.

**1)** 180 байт **2)** 210 байт **3)** 240 байт **4)** 270 байт

**A12** В программе описан одномерный целочисленный массив с индексами от 0 до 10. Ниже представлен записанный на разных языках программирования фрагмент одной и той же программы, обрабатывающей данный массив.

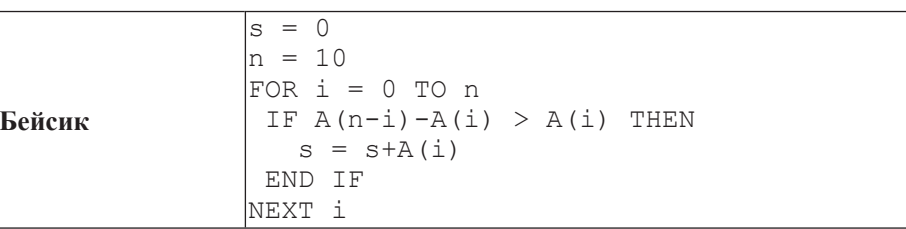

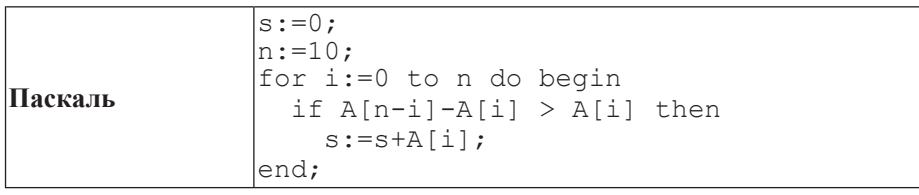

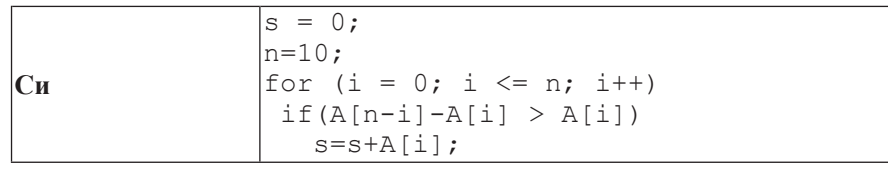

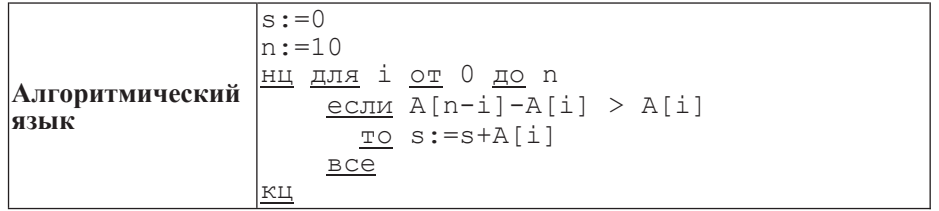

В начале выполнения этого фрагмента в массиве находились числа 0, 10, 20, 30, 40, 50, 60, 70, 80, 90, 100,  $T.e.$  A[0]=0, A[1]=10  $\mu$   $T.A.$  Чему будет равно значение переменной s после выполнения данной программы?

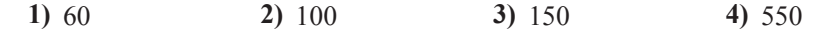

© СтатГрад 2013 г.

**А13** Система команд исполнителя РОБОТ, «живущего» в прямоугольном лабиринте на клетчатой плоскости, состоит из 8 команд. Четыре команды это команды-приказы:

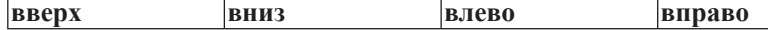

При выполнении любой из этих команд РОБОТ перемещается на одну клетку соответственно: вверх  $\uparrow$ , вниз  $\downarrow$ , влево  $\leftarrow$ , вправо  $\rightarrow$ .

Четыре команды проверяют истинность условия отсутствия стены у каждой стороны той клетки, где находится РОБОТ:

 $\vert$ **сверху свободно**  $\vert$ снизу свободно  $\vert$ слева свободно  $\vert$ справа свободно

**И**кл

ПОКА условие

последовательность команд

КОНЕЦ ПОКА

выполняется, пока условие истинно.

В конструкции

ЕСЛИ *условие* 

**ТО** *команда1* 

ИНАЧЕ *команда2* 

КОНЕЦ ЕСЛИ

выполняется *команда1* (если условие истинно) или *команда2* (если условие ложно)

В конструкциях ПОКА и ЕСЛИ условие может содержать команды проверки, а также слова И, ИЛИ, НЕ, обозначающие логические операции.

Если РОБОТ начнёт движение в сторону находящейся рядом с ним стены, то он разрушится и программа прервётся.

Сколько клеток лабиринта соответствуют требованию, что, начав движение в данной клетке и выполнив предложенную программу, РОБОТ уцелеет и остановится в закрашенной клетке (клетка F6)?

НАЧАЛО

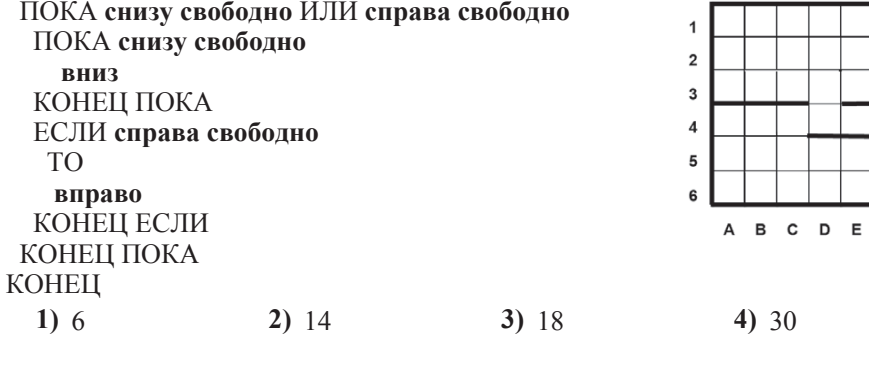

ɂɧɮɨɪɦɚɬɢɤɚ 11 ɤɥɚɫɫ ȼɚɪɢɚɧɬ 1 10

**Часть** 2

*Ɉɬɜɟɬɨɦ <sup>ɤ</sup> ɡɚɞɚɧɢɹɦ ɷɬɨɣ ɱɚɫɬɢ (ȼ1–ȼ15) ɹɜɥɹɟɬɫɹ ɱɢɫɥɨ, ɩɨɫɥɟɞɨɜɚɬɟɥɶɧɨɫɬɶ*  $6y$ кв или иифр. Впишите ответы сначала в текст работы, а затем перенесите  $ux$  в бланк ответов № 1 справа от номера соответствующего задания, начиная  $c$  первой клеточки, без пробелов, запятых и других дополнительных символов. Каждую букву или цифру пишите в отдельной клеточке в соответствии  $c$  приведёнными в бланке образиами.

**В1** У исполнителя Троечник две команды, которым присвоены номера:

1. прибавь 2,

2. **умножь** на 3.

Первая из этих команд увеличивает число на экране на 2, вторая – умножает его на 3. Программа для исполнителя Троечник – это последовательность номеров команд.

Например,  $1211 -$ это программа

**ɩɪɢɛɚɜɶ 2**

**УМНОЖЬ НА З** прибавь 2

прибавь 2

Эта программа преобразует, например, число 2 в число 16.

Запишите программу, которая преобразует число 12 в число 122 и содержит не более 5 команд. Ёсли таких программ более одной, то запишите любую из них.

**Ответ:** 

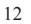

 $= A1*4$  $= B2+A1$ 

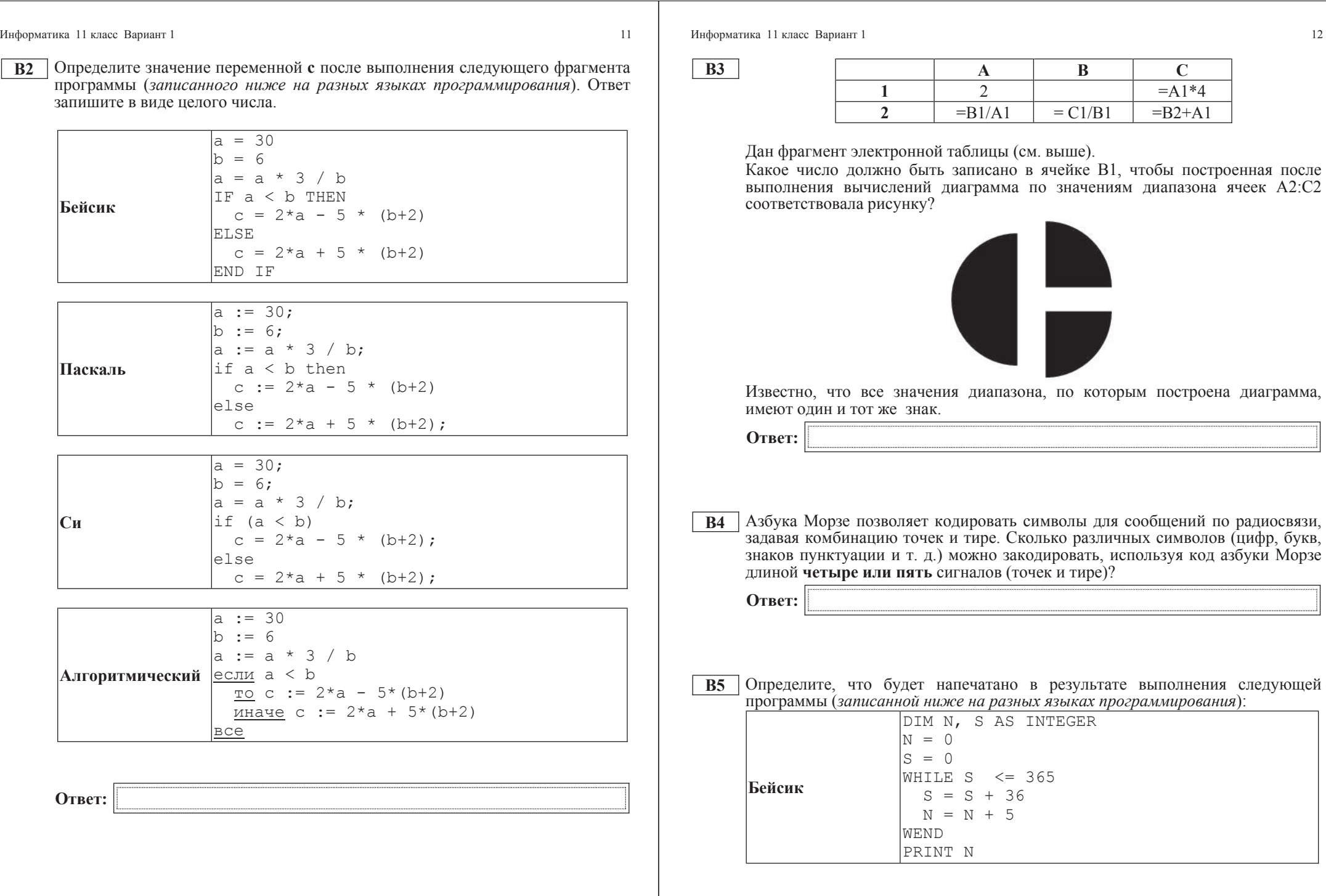

 $\odot$ Стат<br/>Град<br> 2013 г

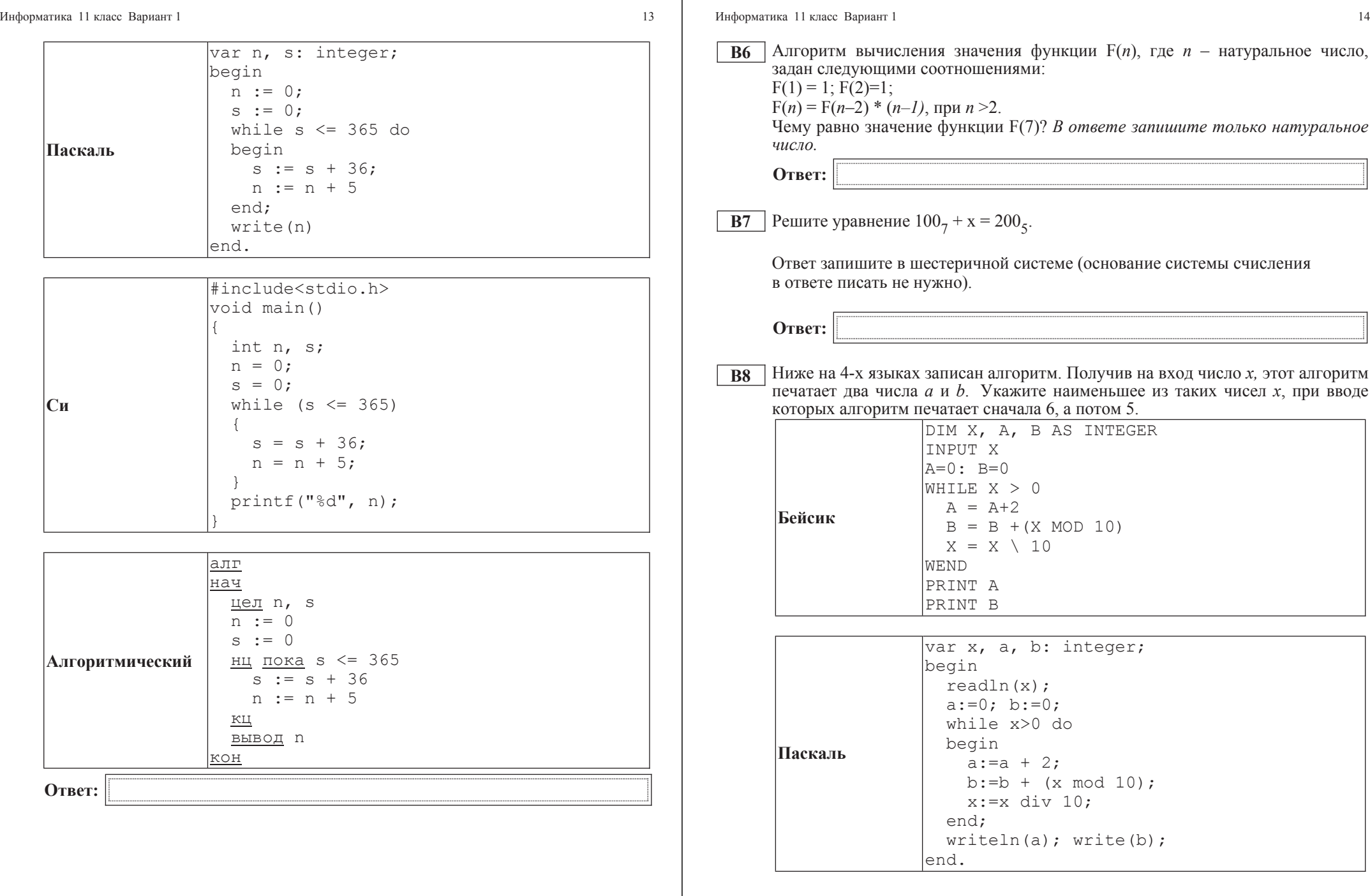

 $\odot$ Стат<br/>Град<br> 2013 г

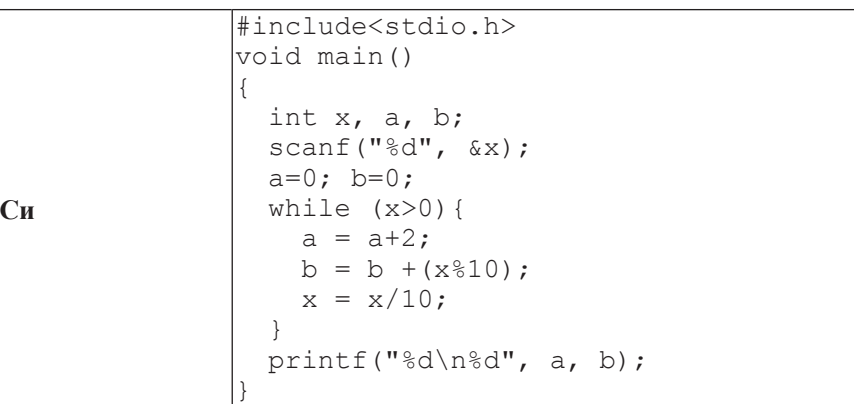

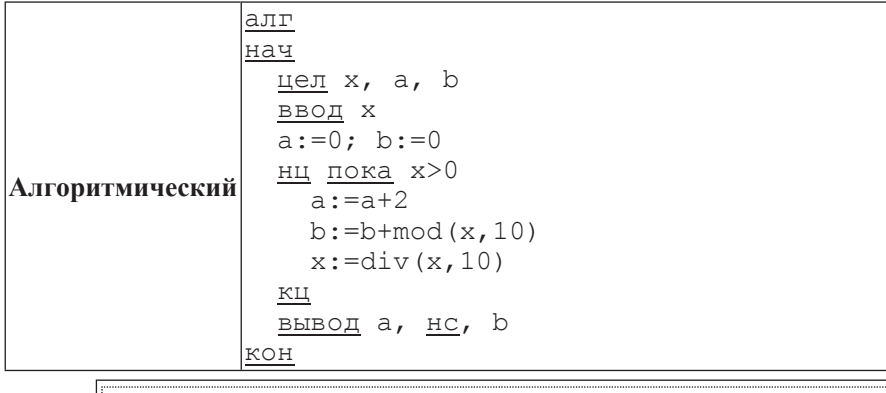

**Ответ:** 

Информатика 11 класс Вариант 1  $\frac{16}{\pi}$ 

**В9**  $\parallel$  На рисунке изображена схема дорог, связывающих города А, В, С, D, E, F, G,  $H, K, L, M$ . По каждой дороге можно двигаться только в одном направлении, VКАЗАННОМ СТРЕЛКОЙ. СКОЛЬКО СУЩЕСТВУЕТ РАЗЛИЧНЫХ ПУТЕЙ ИЗ ГОРОДА А  $\overline{B}$  город М?

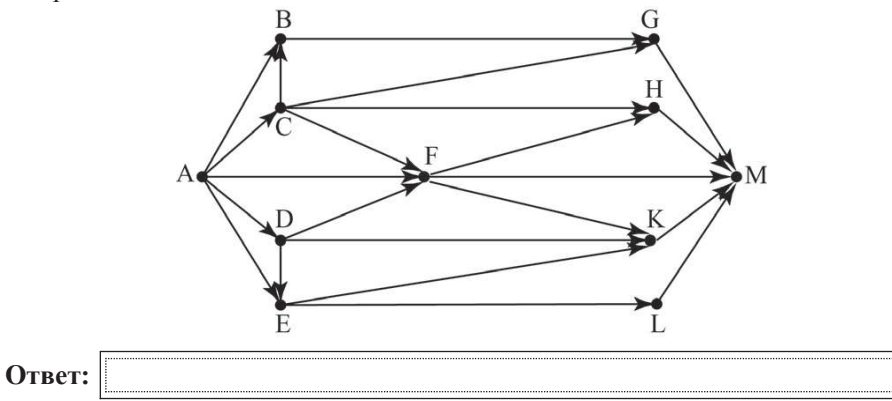

**B10** Документ объёмом 10 Мбайт можно передать с одного компьютера на другой двумя способами:

А) сжать архиватором, передать архив по каналу связи, распаковать;

Б) передать по каналу связи без использования архиватора.

Какой способ быстрее и насколько, если

– средняя скорость передачи данных по каналу связи составляет  $2^{20}$  бит в секунду;

–  $\sigma$ бъём сжатого архиватором документа равен 30% от исходного;

– время, требуемое на сжатие документа, – 18 секунд, на распаковку – 2 секүнды?

В ответе напишите букву А, если способ А быстрее, или Б, если быстрее способ Б. Сразу после буквы напишите, на сколько секунд один способ быстрее другого.

Так, например, если способ Б быстрее способа А на 23 секунды, в ответе нужно написать Б23.

Слов «секунд», «сек.», «с.» к ответу добавлять не нужно.

**Ответ:** 

**В11** В терминологии сетей ТСР/IP маской сети называется двоичное число, определяющее, какая часть IP-адреса узла сети относится к адресу сети, а какая – к адресу самого узла в этой сети. Обычно маска записывается по тем же правилам, что и IP-адрес. Адрес сети получается в результате применения поразрядной конъюнкции к заданным IP-адресу узда и маске.

По заданным IP-адресу узла и маске определите адрес сети.

IP-адрес узла: 224.24.254.134

Маска: 255.255.224.0

При записи ответа выберите из приведённых в таблице чисел четыре элемента IP-адреса и запишите в нужном порядке соответствующие им буквы без использования точек.

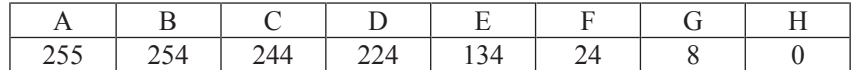

*Пример.* 

 $\Pi$ үсть искомый IP-адрес 192.168.128.0 и дана таблица

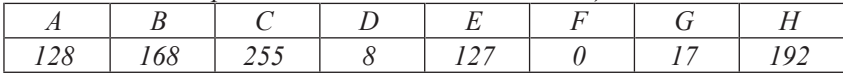

*ȼ ɷɬɨɦ ɫɥɭɱɚɟ ɩɪɚɜɢɥɶɧɵɣ ɨɬɜɟɬ ɛɭɞɟɬ ɡɚɩɢɫɚɧ <sup>ɜ</sup> ɜɢɞɟ HBAF.*

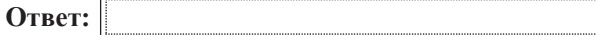

**B12** В языке запросов поискового сервера для обозначения логической операции «ИЛИ» используется символ « $\vert \cdot \rangle$ , а для логической операции «И» – символ «&».

В таблице приведены запросы и количество найденных по ним страниц некоторого сегмента сети Интернет.

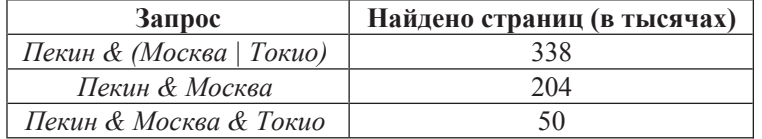

Какое количество страниц (в тысячах) будет найдено по запросу **Пекин & Токио?** 

Считается, что все запросы выполнялись практически одновременно, так что набор страниц, содержащих все искомые слова, не изменялся за время выполнения запросов.

**Ответ:** 

ɂɧɮɨɪɦɚɬɢɤɚ 11 ɤɥɚɫɫ ȼɚɪɢɚɧɬ 1 18

**B13** У исполнителя Арифметик две команды, которым присвоены номера:

1. **прибавь** 1,

2. **прибавь 3.** 

Первая из них увеличивает на 1 число на экране, вторая увеличивает это число на  $\overline{3}$ .

Программа для Арифметика – это последовательность команд.

Сколько существует программ, которые число 2 преобразуют в число 15?

 $Q$ TBeT:

**B14** Определите, какое число будет напечатано в результате выполнения следующего алгоритма (для Вашего удобства алгоритм представлен на четырёх языках).

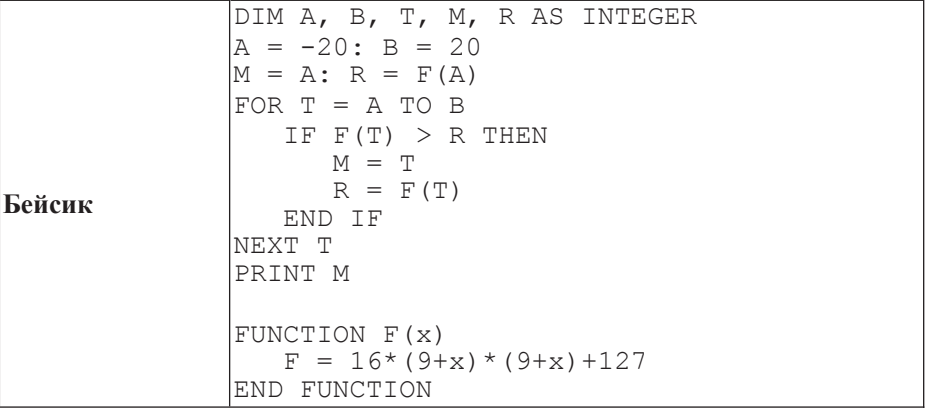

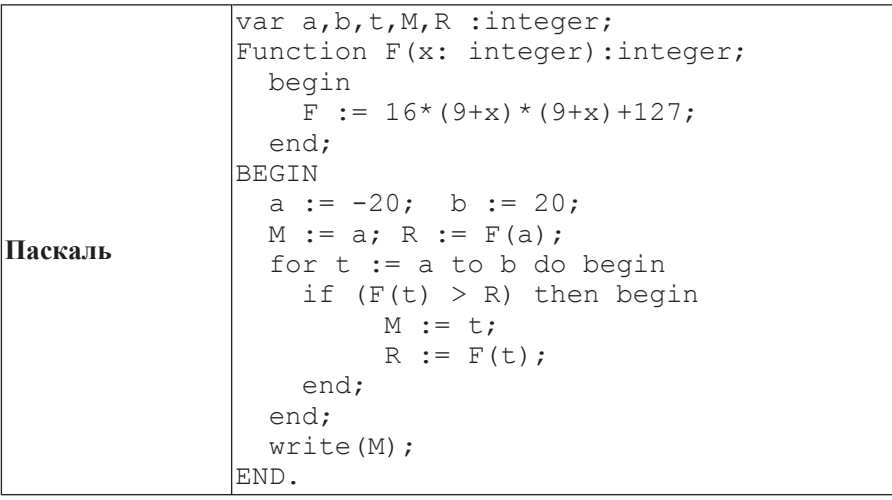

Информатика 11 класс Вариант 1 1 19 июня и 19 июня и 19 июня и 19 июня и 19 июня и 19 июня и 19 июня и 19 июня и

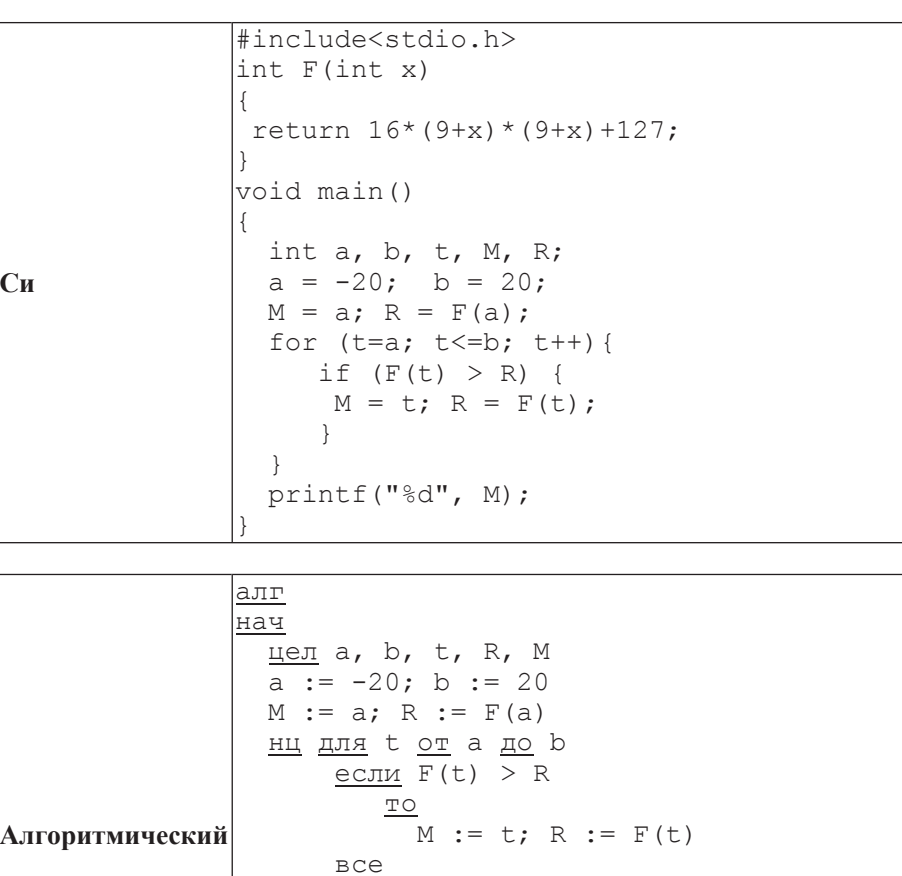

ɤɰ вывод M

|алг цел F(цел x)

 $3Hau := 16*(9+x)*(9+x)+127$ 

KOH

lнач

koh

Информатика 11 класс Вариант 1 20

**B15** Сколько существует различных наборов значений логических переменных х1,  $x2, x3, x4, x5, y1, y2, y3, y4, y5,$  которые удовлетворяют всем перечисленным ниже условиям?

 $(x1\rightarrow x2) \wedge (x2\rightarrow x3) \wedge (x3\rightarrow x4) \wedge (x4\rightarrow x5) = 1$  $(y1\rightarrow y2) \wedge (y2\rightarrow y3) \wedge (y3\rightarrow y4) \wedge (y4\rightarrow y5) = 1$  $x5 \rightarrow y5 = 1$ 

В ответе **не нужно** перечислять все различные наборы значений переменных x1, x2, x3, x4, x5, y1, y2, y3, y4, y5, при которых выполнена данная система равенств. В качестве ответа Вам нужно указать количество таких наборов.

**Ответ:** 

#### **Часть 3**

 $\Lambda$ ля записи ответов к заданиям этой части (C1–C4) используйте бланк ответов  $\dot{N}$  2. Запишите сначала номер задания (С1 и т. о́.), а затем полное решение.  $Q$ **тветы записывайте чётко и разборчиво.** 

**С1** Требовалось написать программу, при выполнении которой с клавиатуры считываются координаты точки на плоскости (*x, y – действительные числа*) и определяется принадлежность этой точки заданной закрашенной области (включая границы).

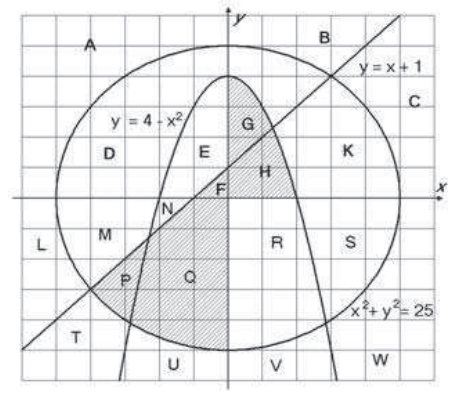

**Ответ:** 

Информатика 11 класс Вариант 1 **21** 21

Ученик написал такую программу:

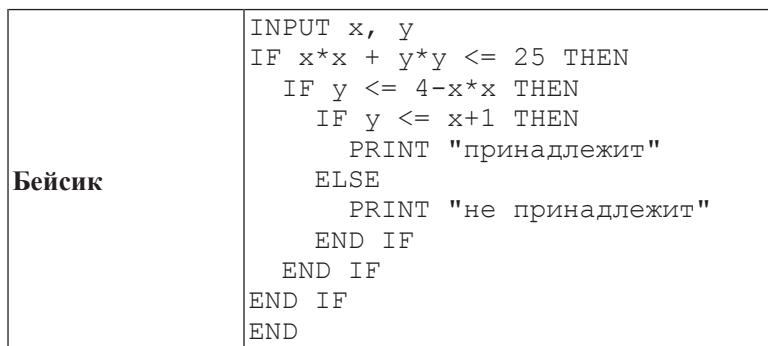

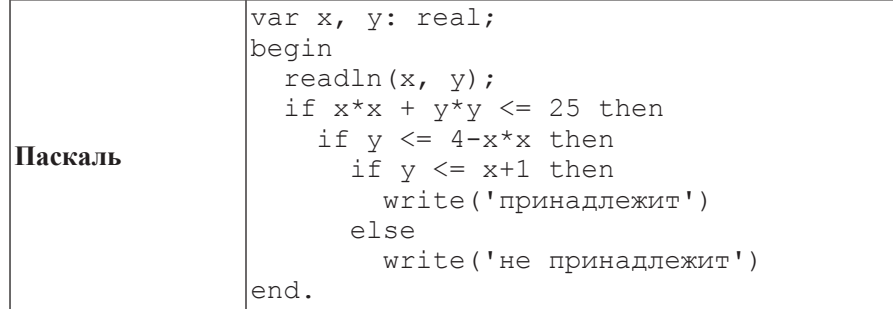

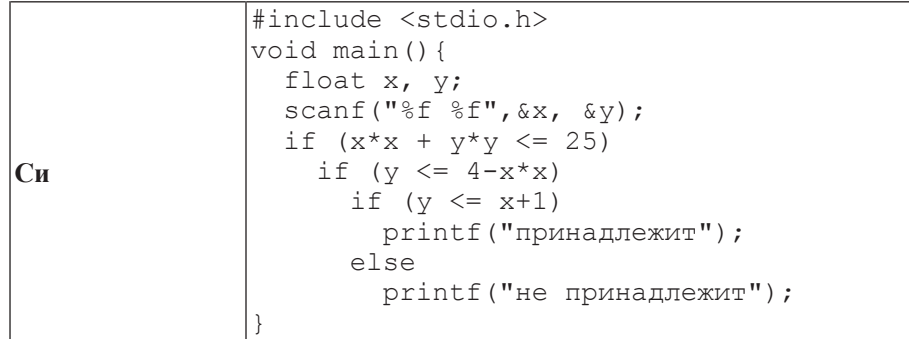

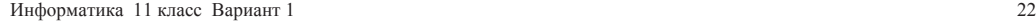

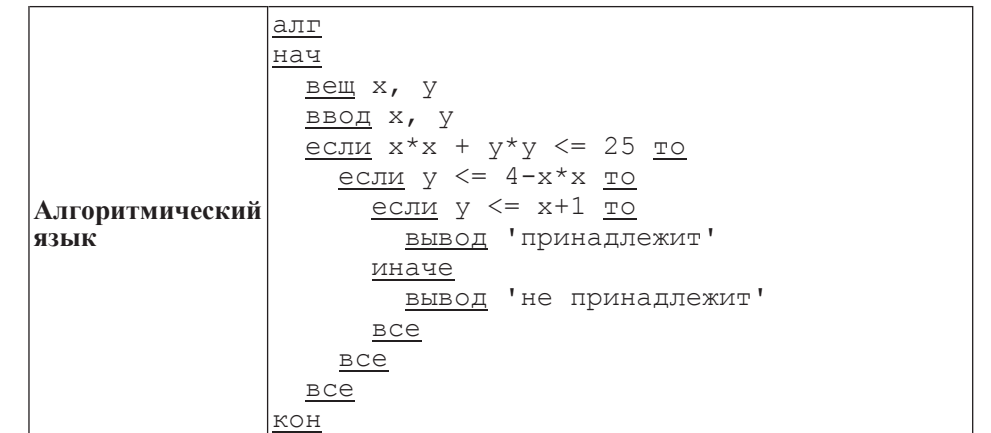

При проверке работы программа выполнялась по шагам для некоторых контрольных значений *х* и *у*, при этом был заполнен протокол тестирования, содержащий следующую информацию.

Область – часть плоскости, которой принадлежит проверяемая точка (все возможные области отмечены на рисунке буквами  $A, B, C, \ldots W$ ).

 $Yc\pi\theta\theta\theta$  1,  $Yc\pi\theta\theta\theta\theta$  2,  $Yc\pi\theta\theta\theta\theta\theta\theta\theta$  –  $p$ езультат проверки соответствующего условия (да или нет). Если условие не проверялось, в протокол записывался прочерк.

**Вывод** – сообщение, которое вывела программа. Если программа ничего не вывела, в протокол записывался прочерк.

**Верно** – итоговое заключение (да или нет) о правильности результата работы программы при данных значениях *x* и *y*.

В результате неаккуратного обращения протокол был испорчен, частично сохранились только три строки:

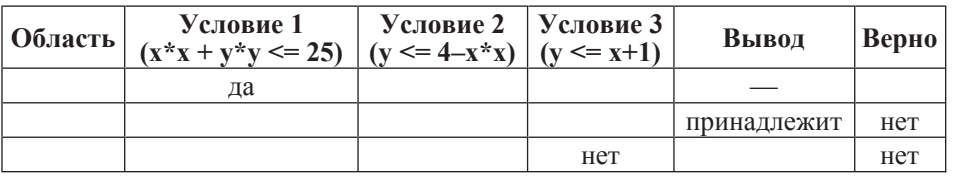

Последовательно выполните следующее.

1. Восстановите уцелевшие строки протокола, заполнив все клетки таблицы. Там, где содержание восстанавливается неоднозначно, запишите любое возможное значение. Например, если для нескольких областей получается одинаковая строка таблицы, укажите в графе «Область» любую из этих областей.

2. Укажите, как нужно доработать программу, чтобы не было случаев её неправильной работы (это можно сделать несколькими способами, достаточно указать любой способ доработки исходной программы).

© СтатГрад 2013 г

Информатика 11 класс Вариант 1 23

 **C2** Дан массив, содержащий 70 целых чисел. Опишите на одном из языков программирования эффективный алгоритм, позволяющий найти и вывести Наибольшую разность двух чисел, содержащихся в массиве. Исходные данные натовышую разность друг числя, осдержащается использовать теременные, не объявлены так, как показано ниже. Запрещается использовать переменные, не описанные ниже, но разрешается не использовать часть из описанных переменных.

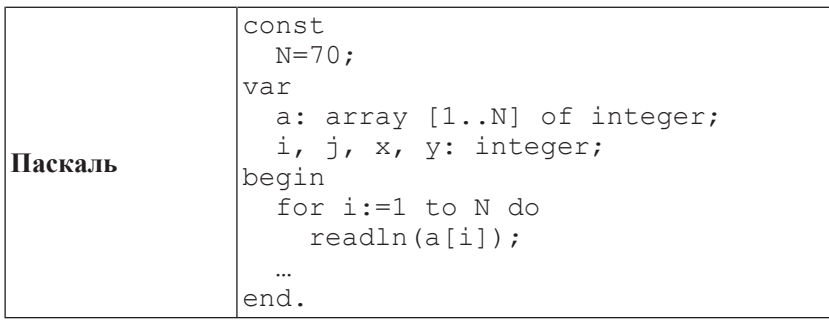

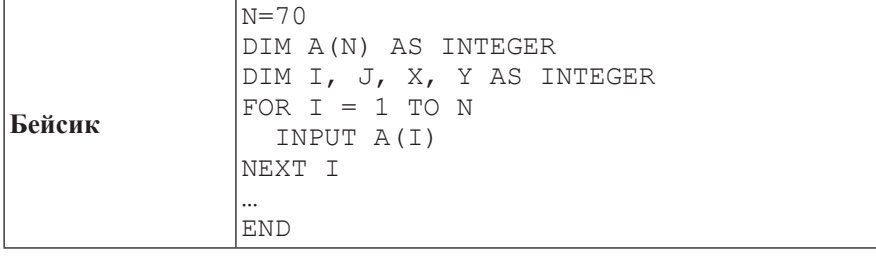

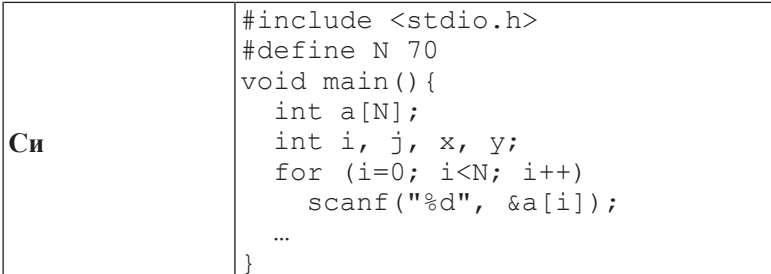

Информатика 11 класс Вариант 1 24

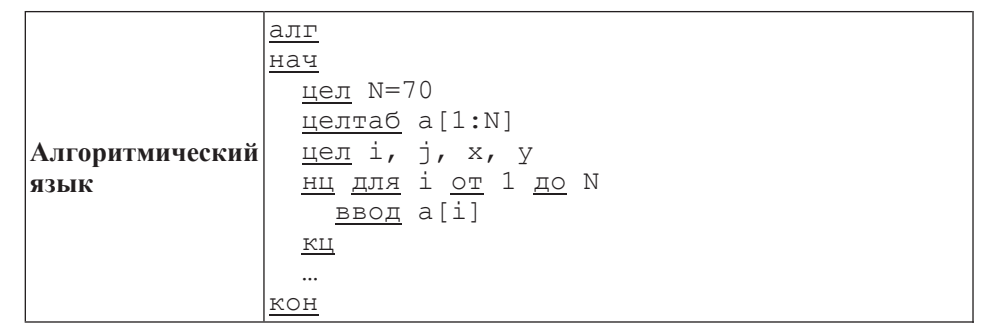

В качестве ответа Вам необходимо привести фрагмент программы, который должен находиться на месте многоточия. Вы можете записать решение также на другом языке программирования (укажите название и используемую версию другом языко программирования, например Free Pascal 2.4) или в виде блок-схемы. В этом случае Вы должны использовать те же самые исходные данные и переменные, какие были предложены в условии.

С**3**

Два игрока, Петя <sup>и</sup> Ваня, играют <sup>в</sup> следующую игру. Перед игроками лежит куча камней. Игроки ходят по очереди, первый ход делае<sup>т</sup> Петя. За один ход игрок может добавить <sup>в</sup> кучу один камень или увеличить количество камней <sup>в</sup> куче <sup>в</sup> пять раз. Наприм<sup>е</sup>р, имея кучу из 10 камней, за один ход можно получить кучу из 11 или 50 камней. У каждого игрока, чтобы делать ходы, есть неограниченное количество камней.

Игра завершается <sup>в</sup> тот момент, когда количество камней <sup>в</sup> куче становится более 100. Победителем считается игрок, сделавший последний ход, то есть первым получивший кучу, <sup>в</sup> которой будет 101 или больше камней. В начальный момент <sup>в</sup> куче было *S* камней, 1 ≤ *S* ≤ 100.

Говорят, что игрок имеет выигрышную стратегию, если он может выиграть при любых ходах противника. Описать стратегию игрока – значит описать, какой ход он должен сделать <sup>в</sup> любой ситуации, которая ему может встретиться при различной игре противника.

Выполните следующие задания. Во всех случаях обосновывайте свой ответ.

- 1. а) При каких значениях числа *S* Петя может выиграть первым ходом?
- Укажите все такие значения <sup>и</sup> выигрывающий ход Пети.

б) Укажите такое значение *S*, при котором Петя не может выиграть за один ход, но при любом ходе Пети Ваня может выиграть своим первым ходом.

Опишите выигрышную стратегию Вани.

2. Укажите два значения *S*, при которых у Пети есть выигрышная стратегия, причём Петя не может выиграть первым ходом, но Петя может выиграть своим вторым ходом независимо от того, как будет ходить Ваня.

Для указанных значений *S* опишите выигрышную стратегию Пети.

3. Укажите такое значение *S*, при котором

– у Вани есть выигрышная стратегия, позволяющая ему выиграть первым или вторым ходом при любой игре Пети, <sup>и</sup> при этом

– у Вани нет стратегии, которая позволит ему гарантированно выиграть первым

ходом. Для указанного значения *S* опишите выигрышную стратегию Вани. Постройте

дерево всех партий, возможных при этой выигрышной стратегии Вани.

Представьте его <sup>в</sup> виде рисунка или таблицы. Для каждого ребра дерева укажите, кто делает ход, для каждого узла – количество камней <sup>в</sup> позиции.

Соревнования по игре «Тетрис-онлайн» проводятся по следующим правилам.

1. Каждый участник регистрируется на сайте игры под определённым игровым именем. Имена участников не повторяются.

2. Чемпионат проводится <sup>в</sup> течение определённого времени. В любой момент этого времени любой зарегистрированный участник может зайти на сайт чемпионата <sup>и</sup> начать зачётную игру. По окончании игры её результат (количество набранных очков) фиксируется <sup>и</sup> заносится <sup>в</sup> протокол.

3. Участники имеют право играть несколько раз. Количество попыток одного участника не ограничивается.

4. Окончательный результат участника определяется по одной игре, лучшей для данного участника.

© СтатГрад 2013 <sup>г</sup>

С**4** 

Информатика. 11 класс. Вариант 1 26

5. Более высокое место <sup>в</sup> соревнованиях занимает участник, показавший лучший результат.

6. При равенстве результатов более высокое место занимает участник, раньше показавший лучший результат.

В ходе соревнований заполняется протокол, каждая строка которого описывает одну игру <sup>и</sup> содержит результат участника <sup>и</sup> его игровое имя. Протокол формируется <sup>в</sup> реальном времени по ходу проведения чемпионата, поэтому строки в нём расположены в порядке проведения игр: чем раньше встречается строка <sup>в</sup> протоколе, тем раньше закончилась соответствующая этой строке игра.

Напишите эффективную, <sup>в</sup> том числе по памяти, программу, которая по данным протокола определяет победителя <sup>и</sup> призёров. Гарантируется, что <sup>в</sup> чемпионате участвует не менее трёх игроков.

Перед текстом программы кратко опишите алгоритм решения задачи и укажите используемый язык программирования <sup>и</sup> его версию.

#### Описание входных данных

Первая строка содержит число *N* – общее количество строк протокола.

Каждая из следующих *N* строк содержит записанные через пробел результат участника (целое неотрицательное число, не превышающее 100 миллионов) <sup>и</sup> игровое имя (имя не может содержать пробелов). Строки исходных данных соответствуют строкам протокола <sup>и</sup> расположены <sup>в</sup> том же порядке, что <sup>и</sup> <sup>в</sup> протоколе.

Гарантируется, что количество участников соревнований не меньше 3.

#### Описание выходных данных

Программа должна вывести имена <sup>и</sup> результаты трёх лучших игроков по форме, приведённой ниже <sup>в</sup> примере.

#### Пример входных данных**:**

 $\Omega$ 69485 Jack 95715 qwerty 95715 Alex 83647 M 197128 qwerty 95715 Jack 93289 Alex 95715 Alex 95715 M

#### Пример выходных данных для приведённого выше примера входных данных**:**

1 место. qwerty (197128) 2 место. Alex (95715) 3 место. Jack (95715)

# Инструкция по выполнению работы

На выполнение экзаменационной работы по информатике и ИКТ отводится 235 минут. Экзаменационная работа состоит из 3 частей, содержащих 32 задания.

Рекомендуем не более 1,5 часов (90 минут) отвести на выполнение заданий частей 1 <sup>и</sup> 2, <sup>а</sup> остальное время – на часть 3.

Часть 1 содержит 13 заданий (А1–А13). <sup>К</sup> каждому заданию даётся <sup>ч</sup>етыре варианта ответа, из которых только один правильный

Часть 2 состоит из 15 заданий <sup>с</sup> кратким ответом (В1–В15). К этим заданиям Вы должны самостоятельно сформулировать <sup>и</sup> записать ответ.

Часть 3 состоит из 4 заданий (С1–С4). Для выполнения заданий этой части Вам необходимо написать развёрнутый ответ <sup>в</sup> произвольной форме.

Все бланки ЕГЭ заполняются яркими чёрными чернилами. Допускается использование гелевой, капиллярной или перьевой ручек

При выполнении заданий Вы можете пользоваться черновиком. Обращаем Ваше внимание на то, что записи <sup>в</sup> черновике не будут учитываться при оценивании работы.

Советуем выполнять задания <sup>в</sup> том порядке, <sup>в</sup> котором они даны. Для экономии времени пропускайте задание, которое не удаётся выполнить сразу, <sup>и</sup> переходите <sup>к</sup> следующему. Если после выполнения всей работы у Вас останется время, Вы сможете вернуться к пропущенным заданиям

Баллы, полученные Вами за выполненные задания, суммируются. Постарайтесь выполнить как можно больше заданий <sup>и</sup> набрать наибольшее количество баллов.

Желаем успеха*!*

Тренировочная работа № **<sup>2</sup>**

по ИНФОРМАТИКЕ

**15** февраля **2013** года

**11** класс

Вариант **2**

Район**.**

Город **(**населённый пункт**).**

Школа

Класс

Фамилия**.**

Имя

Отчество

#### **Часть** 1

 $\Pi$ ри выполнении заданий этой части в бланке ответов № 1 под номером  $\varepsilon$ **ыполняемого Вами задания (A1–A13) поставьте знак «X» в клеточке, номер** *் komopoй coomsemc. wewen номеру выбранного Вами ответа.* 

В экзаменационных заданиях используются следующие соглашения.

1. Обозначения для логических связок (операций):

а) *отрицание* (инверсия, логическое НЕ) обозначается ¬ (например, ¬А);

b) *конъюнкиия* (логическое умножение, логическое И) обозначается  $\wedge$  (например,  $A \wedge B$ ) либо & (например,  $A \& B$ );

с) *дизъюнкция* (логическое сложение, логическое ИЛИ) обозначается ∨ (например,  $A \vee B$ ) либо | (например,  $A \upharpoonright B$ );

d) *следование* (импликация) обозначается → (например, А → В);

e) *тождество* обозначается ≡ (например, А≡В); выражение А≡В истинно тогда и только тогла, когла значения А и В совпалают (либо они оба истинны, либо они оба ложны):

f) символ 1 используется для обозначения истины (истинного высказывания); символ 0 – для обозначения лжи (дожного высказывания).

2. Лва логических выражения, солержащие переменные, называются равносильными (эквивалентными), если значения этих выражений совпадают при любых значениях переменных. Так, выражения  $A \rightarrow B$  и  $(\neg A) \vee B$  равносильны, а  $A \vee B$  и  $A \wedge B$  – нет (значения выражений разные, например при  $A = 1$ ,  $B = 0$ ).

3. Приоритеты логических операций: инверсия (отрицание), конъюнкция (логическое умножение), дизъюнкция (логическое сложение), импликация (следование). Таким образом,  $\neg A \wedge B \vee C \wedge D$  совпадает с (( $\neg A$ )  $\nwedge B$ )  $\nvee$  ( $C \wedge D$ ). Возможна запись  $A \wedge \overline{B} \wedge C$  вместо  $(A \wedge B) \wedge C$ . То же относится и к дизъюнкции: возможна запись  $A \vee B \vee C$  вместо  $(A \vee B) \vee C$ .

4. Везде в задачах 1 Кбайт = 1024 байт; 1 Мбайт = 1024 Кбайт.

**А1** <sup>|</sup> Даны 4 целых числа, записанные в двоичной системе:

10101011, 11001100, 11000111, 11110100.

Сколько среди них чисел, меньших, чем ВС<sub>16</sub> +20<sub>8</sub>?

**1)** 1 **2)** 2 **3)** 3 **4)** 0

**А2** Между населёнными пунктами А, В, С, D, E, F, Z построены дороги, протяжённость которых приведена в таблице (отсутствие числа в таблице означает, что прямой дороги между пунктами нет).

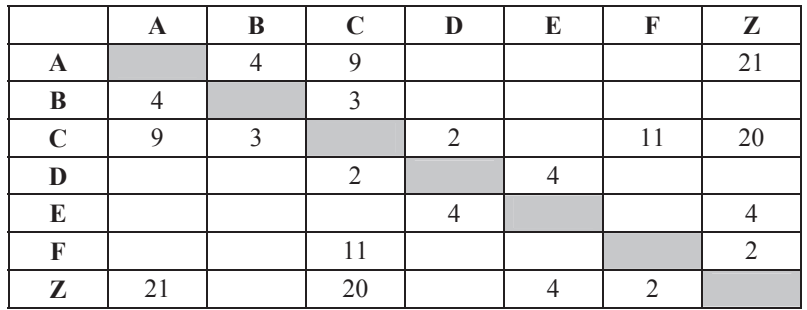

Определите длину кратчайшего пути между пунктами А и Z (при условии, что передвигаться можно только по построенным дорогам).

**1)** 15 **2)** 17 **3)** 19 **4)** 21

**АЗ** Дан фрагмент таблицы истинности выражения  $F$ :

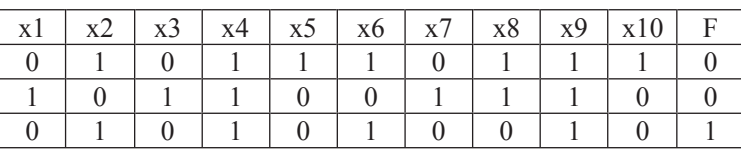

Каким выражением может быть  $F$ ?

**1)** x1/\¬x2/\x3/\¬x4/\x5/\¬x6/\x7/\x8/\¬x9/\x10

**2)** x1\/¬x2\/x3\/¬x4\/x5\/¬x6\/x7\/x8\/¬x9\/x10

**3)**  $\neg x1\sqrt{x2}\sqrt{-x3}\sqrt{x4}\sqrt{-x5}\sqrt{x6}\sqrt{-x7}\sqrt{x8}\sqrt{x9}\sqrt{-x10}$ 

4)  $\neg x1/\sqrt{x2/\sqrt{x3}}/x4/\sqrt{x5/\sqrt{x6/\sqrt{x7}}/x8/\sqrt{y/\sqrt{x10}}$ 

© СтатГрад 2013 г.

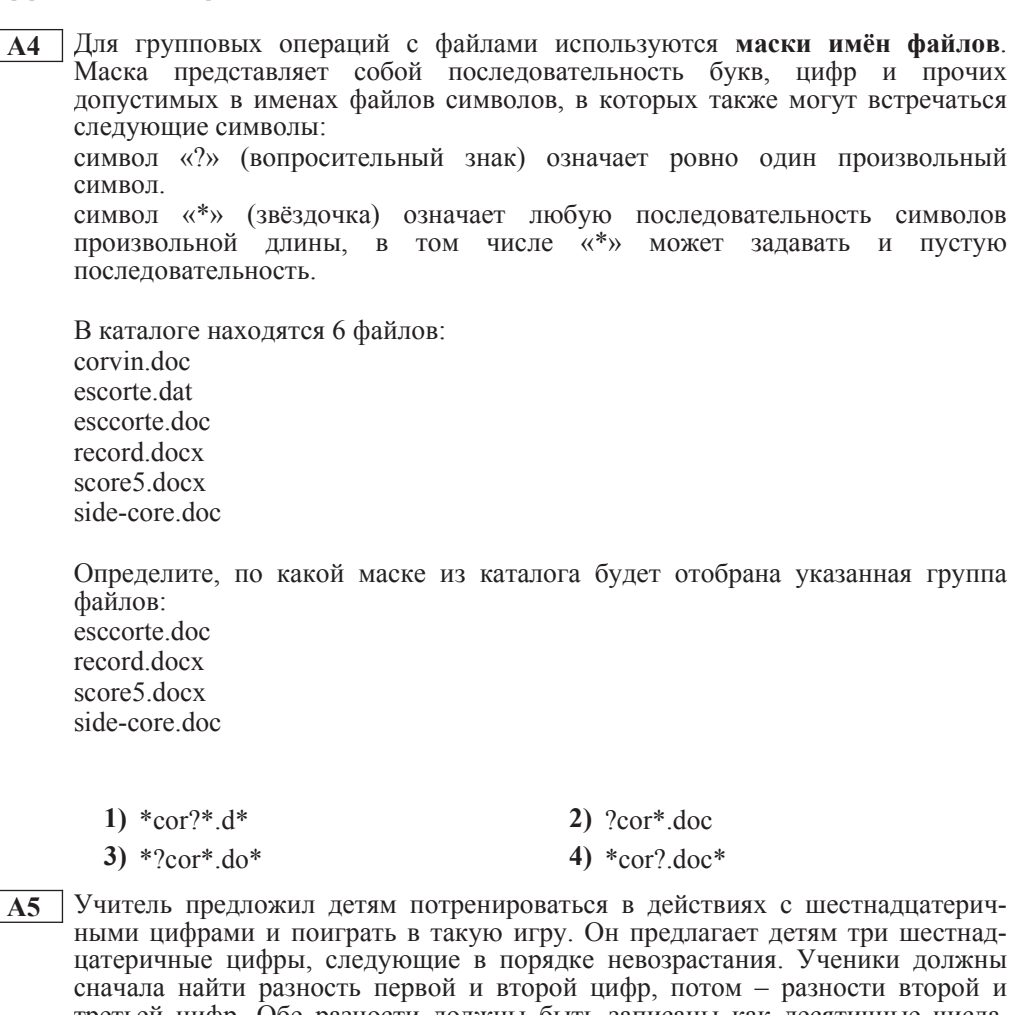

третьей цифр. Обе разности должны быть записаны как десятичные числа. Затем эти числа записываются друг за другом в порядке неубывания (левое число меньше или равно правому).

# **Пример.**

Исходные цифры: В, 3, 3. Разности: В–3=8<sub>10</sub>; 3–3=0. Результат: 08.

Укажите, какая из следующих последовательностей символов может быть получена в результате.

**1)** 122 **2)** 212 **3)** 313 **4)** 3A

**А6** В фрагменте базы данных представлены сведения о родственных отношениях. На основании приведённых данных определите фамилию и инициалы дяди Корзуна П.А. (дядя – это родной брат матери или отца).

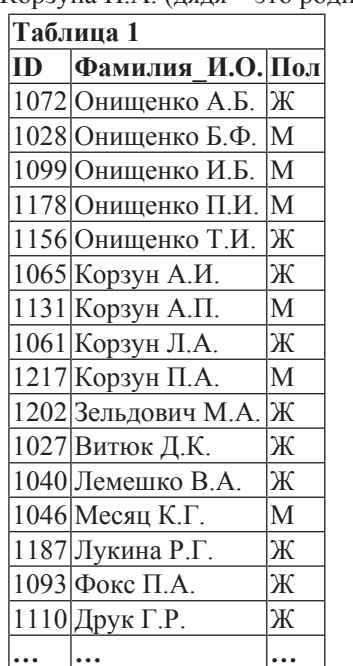

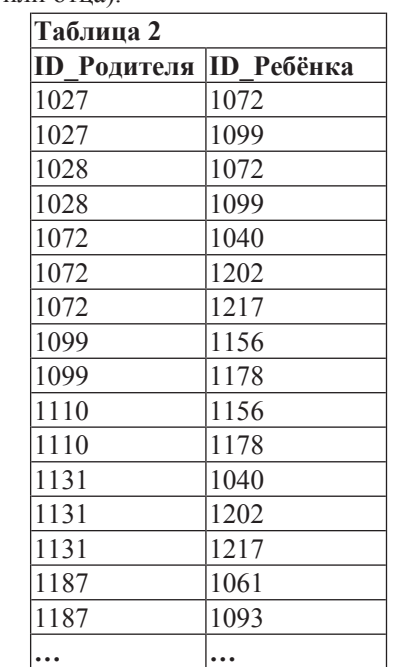

**1)** Корзун А.П. **2)** Корзун Л.А.

**3)** Онищенко Б.Ф. **4)** Онищенко И.Б.

**А7** В ячейке B11 электронной таблицы записана формула. Эту формулу скопировали в ячейку A10. В результате значение в ячейке A10 вычисляется по формуле *x–3y*, где *x* – значение в ячейке C22, а *y* – значение в ячейке D22. Укажите, какая формула могла быть написана в ячейке В11.

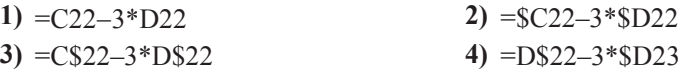

**А8** В течение трёх минут производилась четырёхканальная (квадро) звукозапись с частотой дискретизации 16 кГц и 24-битным разрешением. Сжатие данных не производилось. Какая из приведённых ниже величин наиболее близка к размеру полученного файла?

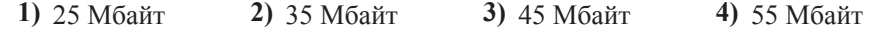

**А9** По каналу связи передаются сообщения, содержащие только 4 буквы: П, О, Р, Т. Для кодирования букв П, О, Р используются 5-битовые кодовые слова:  $\Pi$  – 11111,  $\dot{O}$  – 11000,  $P$  – 00100.

Для этого набора кодовых слов выполнено такое свойство: любые два слова из **иабора отличаются не менее чем в трёх позициях.** 

Это свойство важно для расшифровки сообщений при наличии помех.

Какое из перечисленных ниже кодовых слов можно использовать для буквы Т. чтобы указанное свойство выполнялось для всех четырёх кодовых слов?

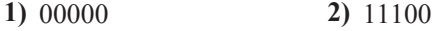

- 
- **3)** 00011 **4)** не подходит ни одно из указанных выше слов

Информатика. 11 класс. Вариант 2  $\sim$ 

**А12** В программе описан одномерный целочисленный массив с индексами от 0 до 10. Ниже представлен записанный на разных языках программирования фрагмент одной и той же программы, обрабатывающей данный массив.

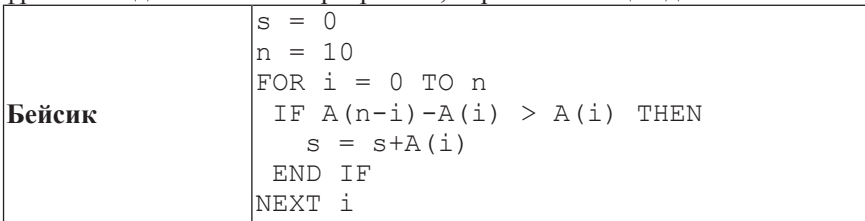

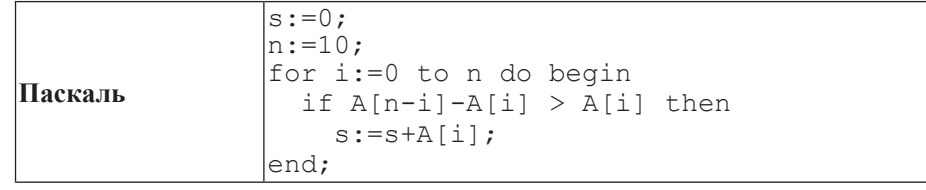

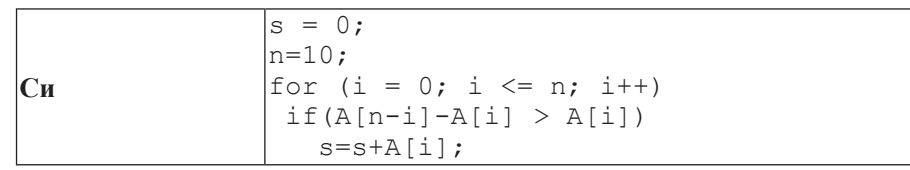

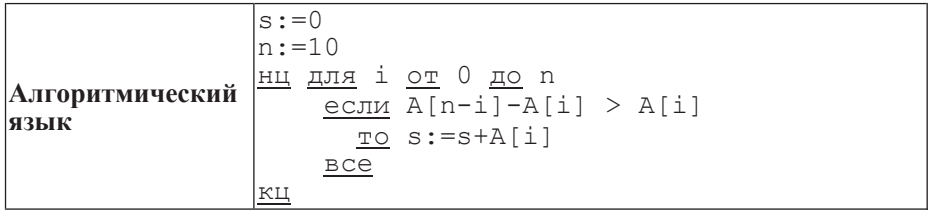

В начале выполнения этого фрагмента в массиве находились числа 0, 2, 4, 6, 8, 10, 12, 14, 16, 18, 20, т. е.  $\bar{A}[0]=0$ ,  $A[1]=2$  и т.д. Чему будет равно значение переменной **s** после выполнения данной программы?

**1)** 12 **2)** 20 **3)** 30 **4)** 110

**А10** На числовой прямой даны два отрезка:  $P = [5, 15]$  и  $Q = [11, 21]$ . Выберите такой отрезок А, что формула

 $((x \in A) \rightarrow (x \in P)) \vee \neg(x \in O)$ 

тождественно истинна, то есть принимает значение 1 при любом значении переменной *х*.

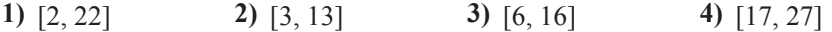

**А11** При регистрации в компьютерной системе каждому пользователю выдаётся пароль, состоящий из 15 символов и содержащий только символы Е, Г, Э, 2, 0, 1, 3. Каждый такой пароль в компьютерной программе записывается минимально возможным и одинаковым целым количеством байт (при этом используют посимвольное кодирование и все символы кодируются одинаковым и минимально возможным количеством бит).

Определите объём памяти, отводимый этой программой для записи 25 паролей.

**1)**  $150$  байт **2)**  $175$  байт **3)**  $200$  байт **4)**  $225$  байт

© СтатГрад 2013 г.

© СтатГрад 2013 г.

**А13** Система команд исполнителя РОБОТ, «живущего» в прямоугольном лабиринте на клетчатой плоскости, состоит из 8 команд. Четыре команды это команды-приказы:

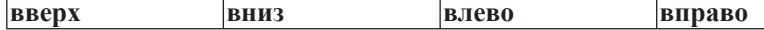

При выполнении любой из этих команд РОБОТ перемещается на одну клетку  $\overline{\text{coorrect}}$ венно: вверх ↑, вниз ↓, влево ←, вправо →.

Четыре команды проверяют истинность условия отсутствия стены у каждой стороны той клетки, где находится РОБОТ:

 $\vert$ **сверху свободно**  $\vert$ снизу свободно  $\vert$ слева свободно  $\vert$ справа свободно

**Иикл** ПОКА условие последовательность команд КОНЕЦ ПОКА

выполняется, пока условие истинно.

В конструкции

**ЕСЛИ** *условие* 

**ТО** команда1

ИНАЧЕ *команда*2

# КОНЕЦ ЕСЛИ

выполняется *команда1* (если условие истинно) или *команда2* (если условие ложно)

В конструкциях ПОКА и ЕСЛИ условие может содержать команды проверки, а также слова И, ИЛИ, НЕ, обозначающие логические операции.

Если РОБОТ начнёт движение в сторону находящейся рядом с ним стены, то он разрушится и программа прервётся.

Сколько клеток лабиринта соответствуют требованию, что, начав движение в данной клетке и выполнив предложенную программу, РОБОТ уцелеет и остановится в закрашенной клетке (клетка F6)?

# НАЧАЛО

ПОКА снизу свободно ИЛИ справа свободно ПОКА снизу своболно  $\overline{2}$ **вниз**  $\overline{3}$ КОНЕШ ПОКА ЕСЛИ справа свободно T<sub>O</sub> 5 **вправо** КОНЕЦ ЕСЛИ A B C D E F КОНЕЦ ПОКА **КОНЕЦ 1)** 6 **2)** 10 **3)** 13 **4)** 18

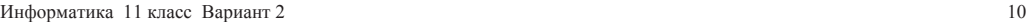

**Часть** 2

*Ɉɬɜɟɬɨɦ <sup>ɤ</sup> ɡɚɞɚɧɢɹɦ ɷɬɨɣ ɱɚɫɬɢ (ȼ1–ȼ15) ɹɜɥɹɟɬɫɹ ɱɢɫɥɨ, ɩɨɫɥɟɞɨɜɚɬɟɥɶɧɨɫɬɶ*  $6y$ кв или иифр. Впишите ответы сначала в текст работы, а затем перенесите  $\overline{u}$ *x* в бланк ответов № 1 справа от номера соответствующего задания, начиная  $c$  первой клеточки, без пробелов, запятых и других дополнительных символов. Каждую букву или цифру пишите в отдельной клеточке в соответствии  $c$  приведёнными в бланке образиами.

**В1** У исполнителя Квадратор две команды, которым присвоены номера:

1. прибавь 2,

2. возвели в квалрат.

Первая из этих команд увеличивает число на экране на 2, вторая – возводит в квадрат. Программа для исполнителя Квадратор – это последовательность номеров команд. Например,  $12211 - 3$ то программа **ɩɪɢɛɚɜɶ 2 возведи в квадрат возведи в квадрат** прибавь 2

# **ɩɪɢɛɚɜɶ 2**

Эта программа преобразует, например, число 1 в число 85.

Запишите программу, которая преобразует число 1 в число 123 и содержит не более 5 команд. Если таких программ более одной, то запишите любую из НИХ.

**Ответ:** 

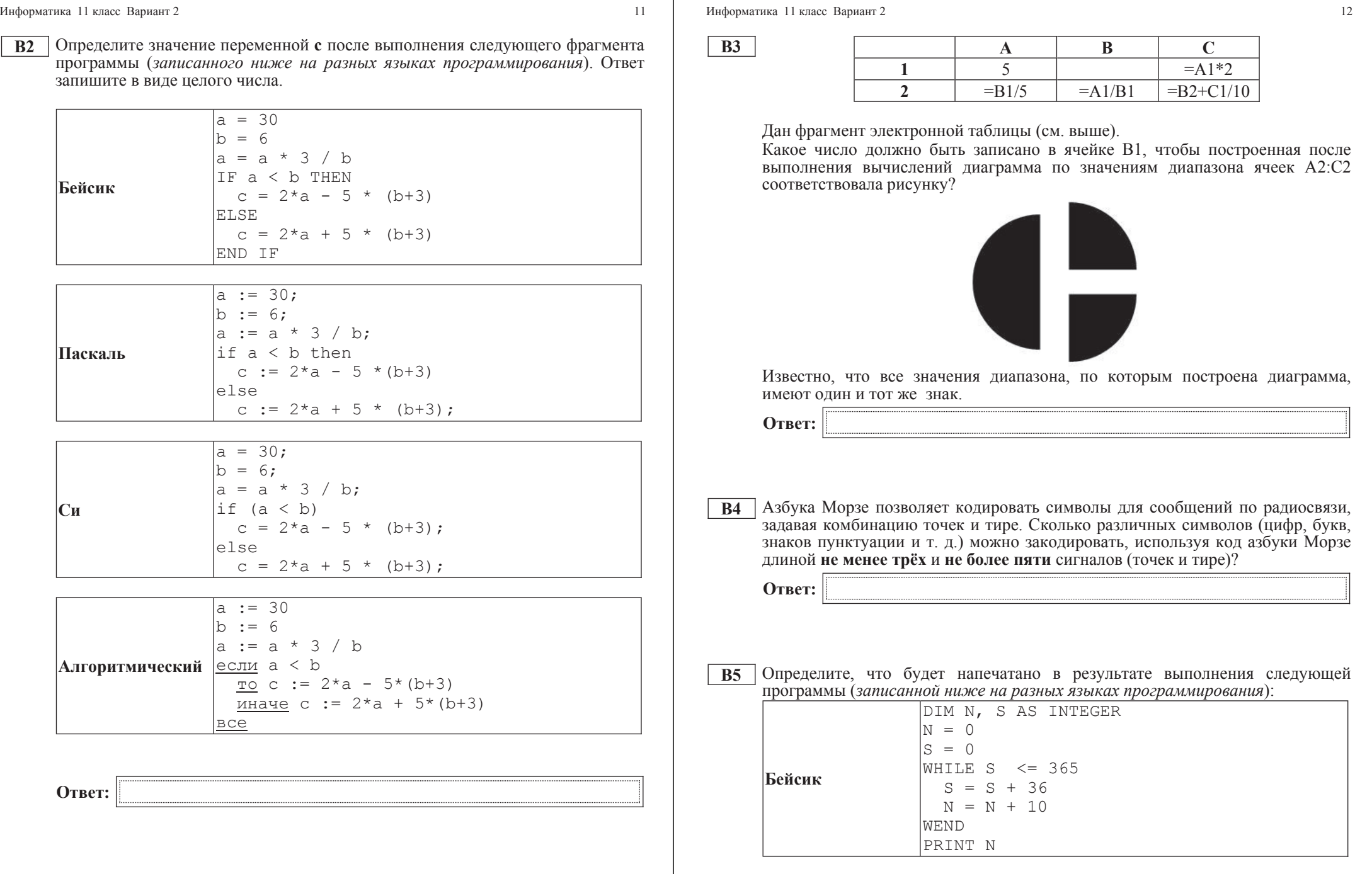

 $\odot$ Стат<br/>Град<br> 2013 г

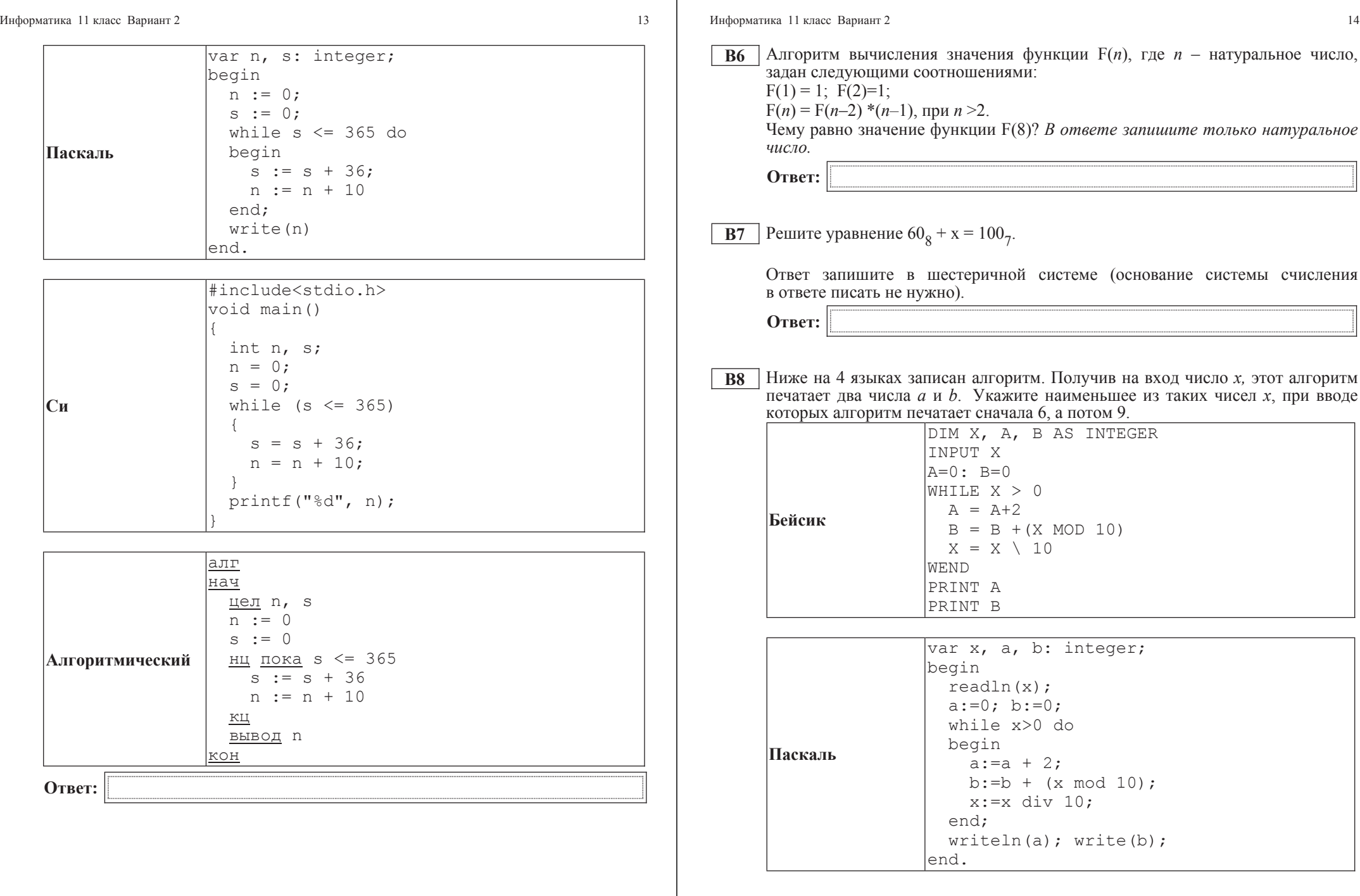

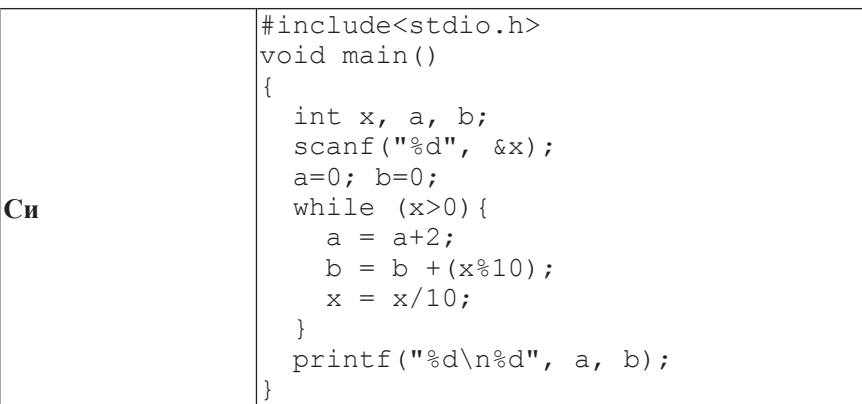

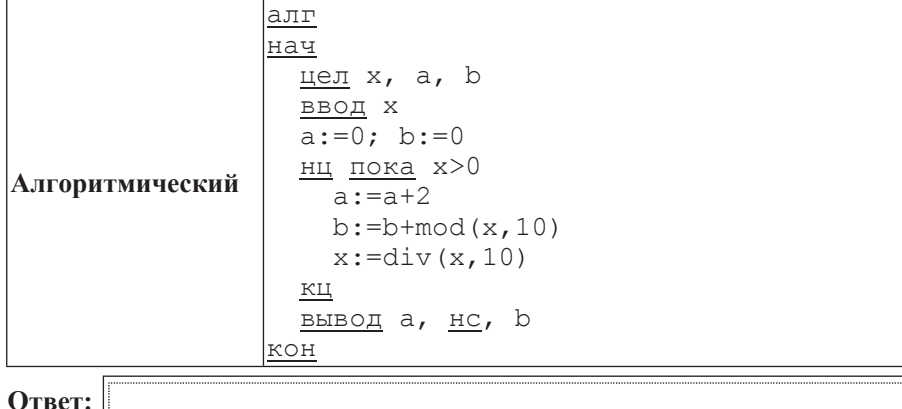

Информатика 11 класс Вариант 2  $16$ 

**В9**  $\parallel$  На рисунке изображена схема дорог, связывающих города А, В, С, D, E, F, G,  $H, K, L, M$ . По каждой дороге можно двигаться только в одном направлении, VКАЗАННОМ СТРЕЛКОЙ. СКОЛЬКО СУЩЕСТВУЕТ РАЗЛИЧНЫХ ПУТЕЙ ИЗ ГОРОДА А  $\overline{B}$  город М?

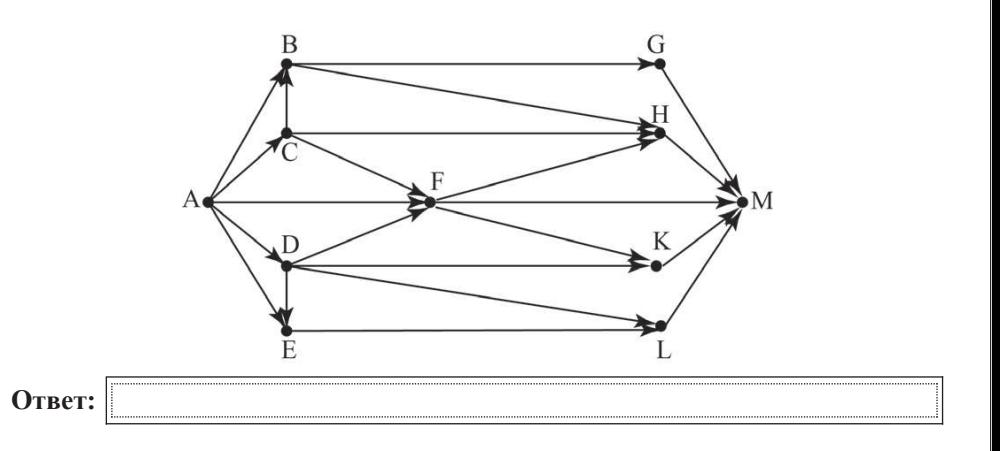

**B10** Документ объёмом 5 Мбайт можно передать с одного компьютера на другой двумя способами:

А) сжать архиватором, передать архив по каналу связи, распаковать;

Б) передать по каналу связи без использования архиватора.

Какой способ быстрее и насколько, если

– средняя скорость передачи данных по каналу связи составляет  $2^{20}$  бит в секунду;

–  $\sigma$ бъём сжатого архиватором документа равен 20% от исходного;

– время, требуемое на сжатие документа, – 18 секунд, на распаковку – 2 секунды?

В ответе напишите букву А, если способ А быстрее, или Б, если быстрее способ Б. Сразу после буквы напишите, на сколько секунд один способ быстрее другого.

Так, например, если способ Б быстрее способа А на 23 секунды, в ответе HV<sub>KHO</sub> H<sub>a</sub>maca<sub>Tb</sub> **b**23.

Слов «секунд», «сек.», «с.» к ответу добавлять не нужно.

**Ответ:** 

**В11** В терминологии сетей ТСР/IP маской сети называется двоичное число, определяющее, какая часть IP-адреса узла сети относится к адресу сети, а какая – к адресу самого узла в этой сети. Обычно маска записывается по тем же правилам, что и IP-адрес. Адрес сети получается в результате применения поразрядной конъюнкции к заданным IP-адресу узда и маске.

По заданным IP-адресу узла и маске определите адрес сети.

IP-адрес узла: 224.37.249.32

Маска: 255.255.224.0

При записи ответа выберите из приведённых в таблице чисел четыре элемента IP-адреса и запишите в нужном порядке соответствующие им буквы без использования точек.

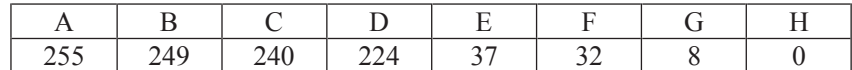

*Пример.* 

 $\Pi$ үсть искомый IP-адрес 192.168.128.0 и дана таблица

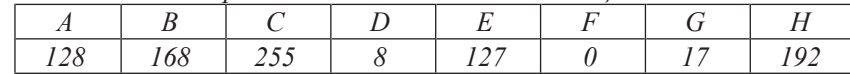

*ȼ ɷɬɨɦ ɫɥɭɱɚɟ ɩɪɚɜɢɥɶɧɵɣ ɨɬɜɟɬ ɛɭɞɟɬ ɡɚɩɢɫɚɧ <sup>ɜ</sup> ɜɢɞɟ HBAF.*

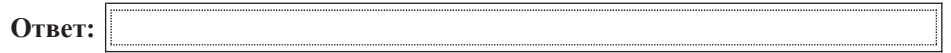

**B12** В языке запросов поискового сервера для обозначения логической операции «ИЛИ» используется символ «|», а для логической операции «И» – символ «&».

В таблице приведены запросы и количество найденных по ним страниц некоторого сегмента сети Интернет.

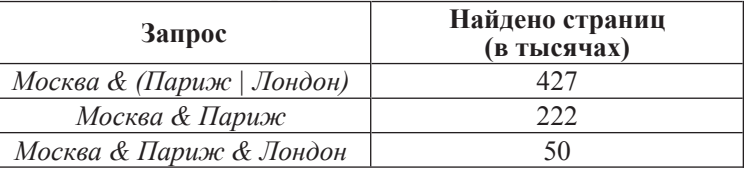

Какое количество страниц (в тысячах) будет найдено по запросу *Москва & Лондон?* 

Считается, что все запросы выполнялись практически одновременно, так что набор страниц, содержащих все искомые слова, не изменялся за время выполнения запросов.

Oтвет:

Информатика 11 класс Вариант 2 18

**B13** У исполнителя Арифметик две команды, которым присвоены номера:

1. **прибавь** 1,

2. **прибавь 3.** 

Первая из них увеличивает на 1 число на экране, вторая увеличивает это число на  $\overline{3}$ .

Программа для Арифметика – это последовательность команд.

Сколько существует программ, которые число 7 преобразуют в число 20?

**Ответ:** 

**B14** Определите, какое число будет напечатано в результате выполнения следующего алгоритма (для Вашего удобства алгоритм представлен на четырёх языках).

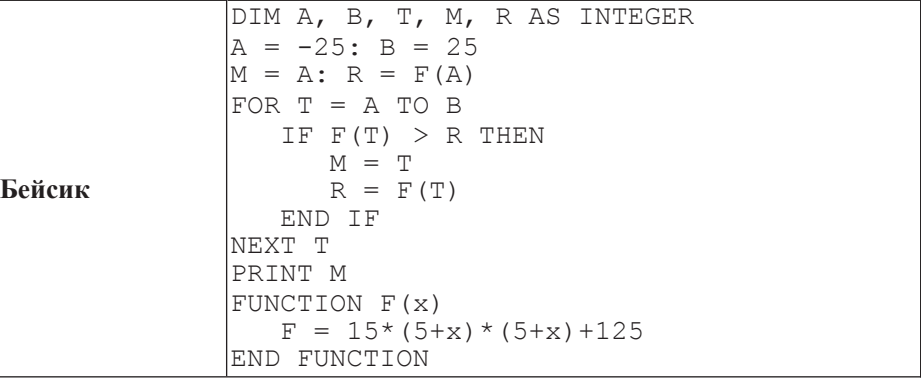

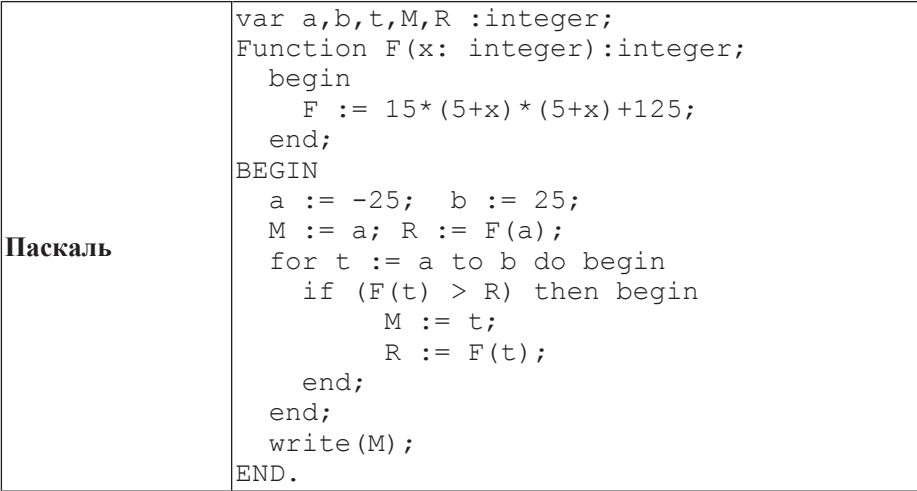

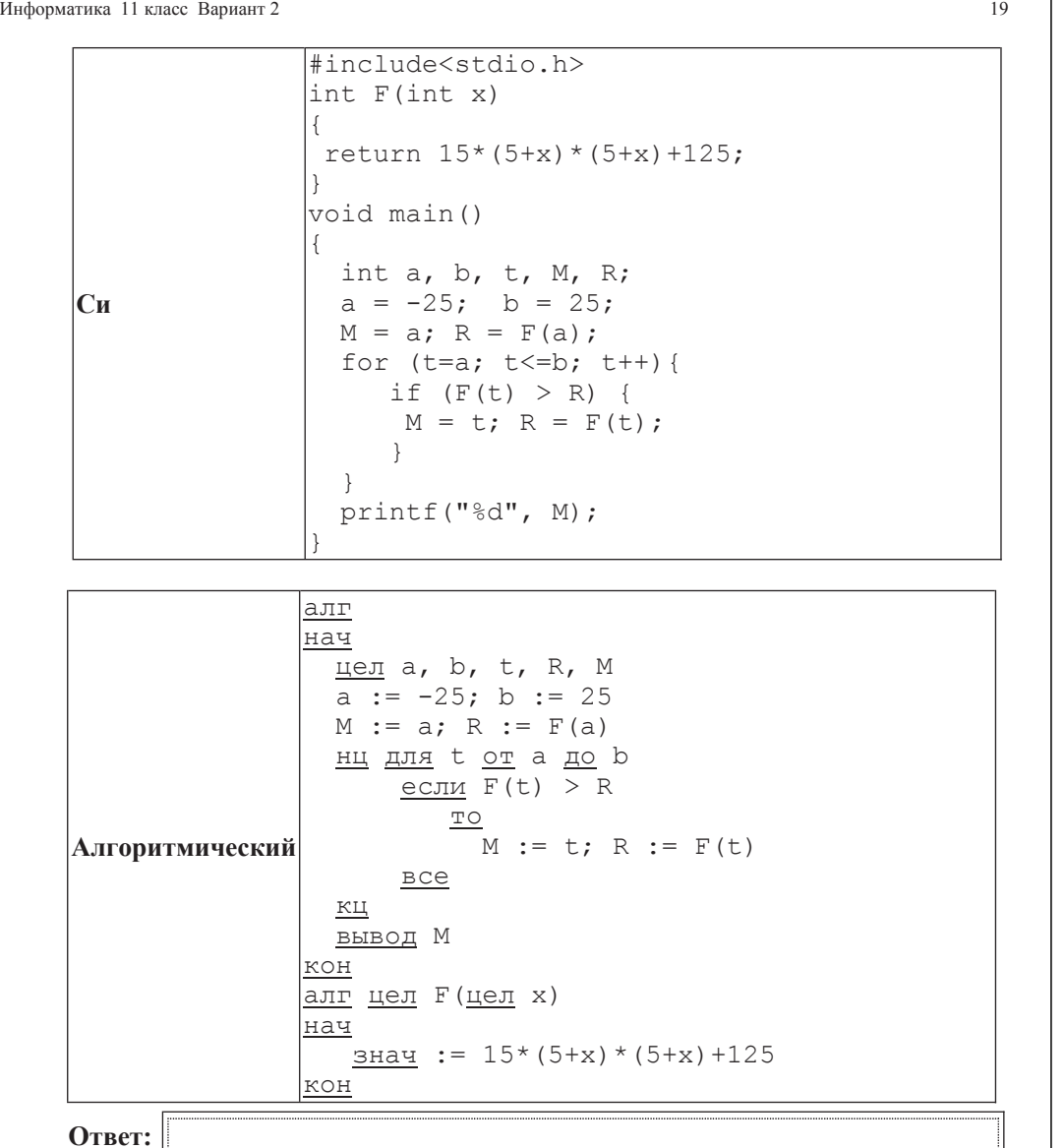

ɂɧɮɨɪɦɚɬɢɤɚ 11 ɤɥɚɫɫ ȼɚɪɢɚɧɬ 2 20

**B15** Сколько существует различных наборов значений логических переменных х1,  $x2, x3, x4, x5, y1, y2, y3, y4, y5,$  которые удовлетворяют всем перечисленным ниже условиям?

 $(x1\rightarrow x2) \wedge (x2\rightarrow x3) \wedge (x3\rightarrow x4) \wedge (x4\rightarrow x5) = 1$  $(y1\rightarrow y2) \wedge (y2\rightarrow y3) \wedge (y3\rightarrow 4) \wedge (y4\rightarrow y5) = 1$  $y5 \rightarrow x5 = 1$ 

В ответе не нужно перечислять все различные наборы значений переменных x1, x2, x3, x4, x5, y1, y2, y3, y4, y5, при которых выполнена данная система равенств. В качестве ответа Вам нужно указать количество таких наборов.

**Ответ:** 

## **Часть 3**

 $\Box$ ля записи ответов к заданиям этой части (C1–C4) используйте бланк ответов  $\mathcal{N}_2$  2. Запишите сначала номер задания (С1 и т. о́.), а затем полное решение. *Ɉɬɜɟɬɵ ɡɚɩɢɫɵɜɚɣɬɟ ɱɺɬɤɨ <sup>ɢ</sup> ɪɚɡɛɨɪɱɢɜɨ.*

**С1** Требовалось написать программу, при выполнении которой с клавиатуры <sup>1</sup> считываются координаты точки на плоскости (*x, y – действительные числа*) и определяется принадлежность этой точки заданной закрашенной области (включая границы).

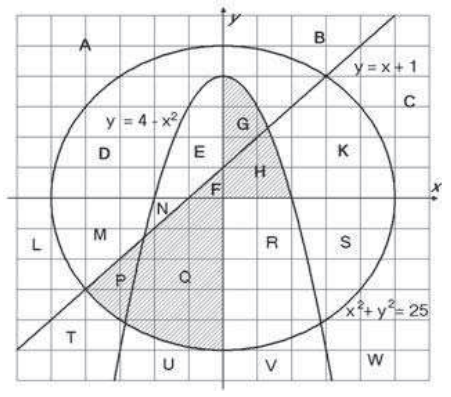

Ученик написал такую программу:

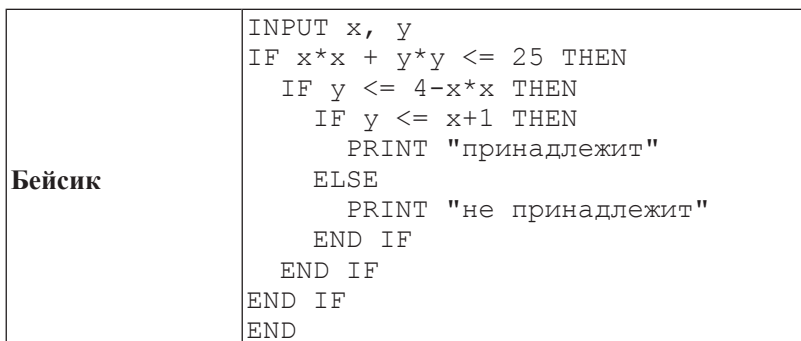

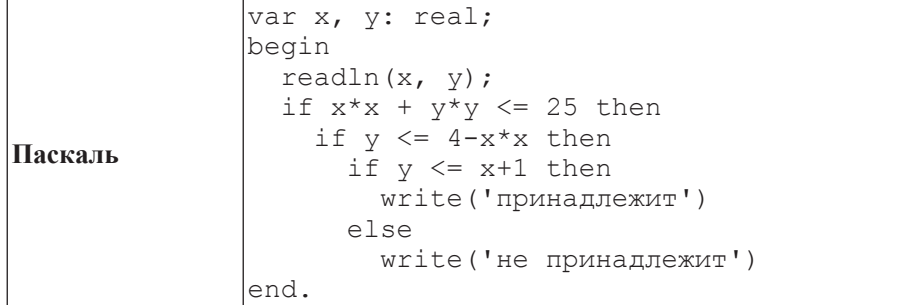

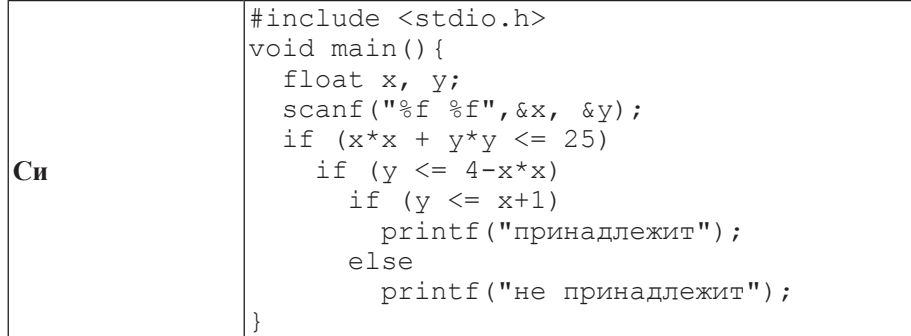

Информатика 11 класс Вариант 2 22

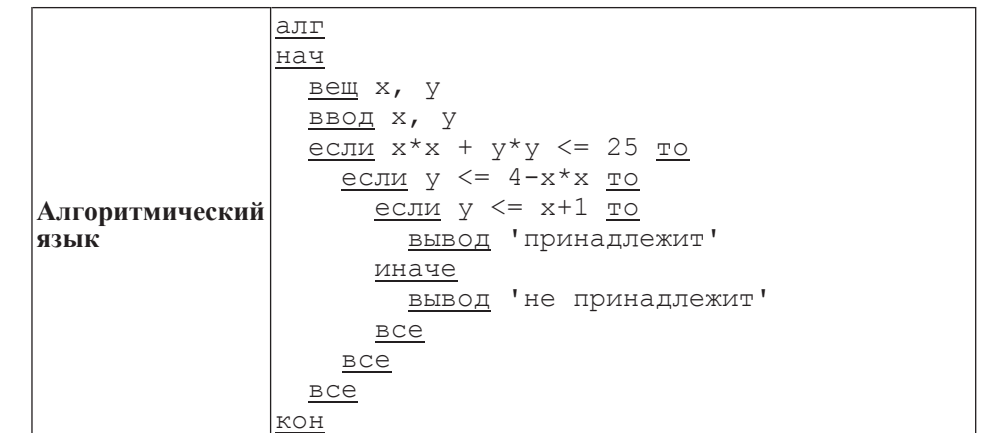

При проверке работы программа выполнялась по шагам для некоторых контрольных значений *х* и *у*, при этом был заполнен протокол тестирования, содержащий следующую информацию.

Область – часть плоскости, которой принадлежит проверяемая точка (все возможные области отмечены на рисунке буквами  $A, B, C, \ldots W$ ).

 $Yc\pi\theta\theta\theta$  1,  $Yc\pi\theta\theta\theta\theta$  2,  $Yc\pi\theta\theta\theta\theta\theta\theta\theta$  –  $p$ езультат проверки соответствующего условия (да или нет). Если условие не проверялось, в протокол записывался прочерк.

**Вывод** – сообщение, которое вывела программа. Если программа ничего не вывела, в протокол записывался прочерк.

**Верно** – итоговое заключение (да или нет) о правильности результата работы программы при данных значениях *x* и *y*.

В результате неаккуратного обращения протокол был испорчен, частично сохранились только три строки:

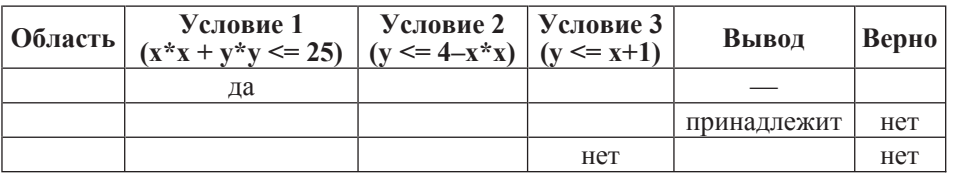

Последовательно выполните следующее.

1. Восстановите уцелевшие строки протокола, заполнив все клетки таблицы. Там, где содержание восстанавливается неоднозначно, запишите любое возможное значение. Например, если для нескольких областей получается одинаковая строка таблицы, укажите в графе «Область» любую из этих областей.

2. Укажите, как нужно доработать программу, чтобы не было случаев её неправильной работы (это можно сделать несколькими способами, достаточно указать любой способ доработки исходной программы).

Информатика 11 класс Вариант 2 23

Информатика 11 класс Вариант 2 24

**C2** Дан массив, содержащий 70 целых чисел. Опишите на одном из языков программирования эффективный алгоритм, позволяющий найти и вывести Наибольшую разность двух чисел, содержащихся в массиве. Исходные данные натовышую разность друг числя, осдержащается использовать теременные, не объявлены так, как показано ниже. Запрещается использовать переменные, не описанные ниже, но разрешается не использовать часть из описанных переменных.

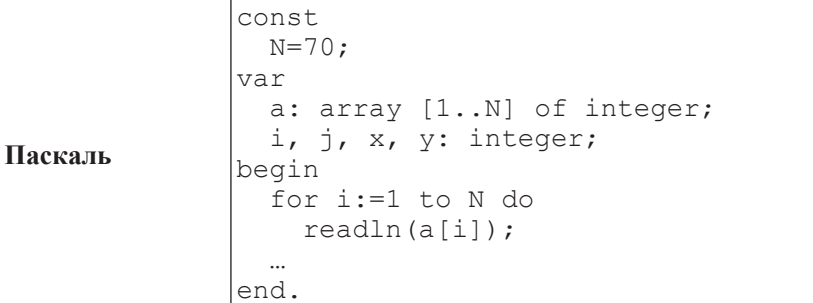

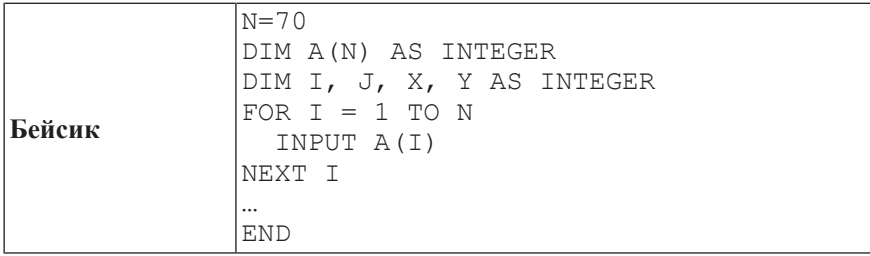

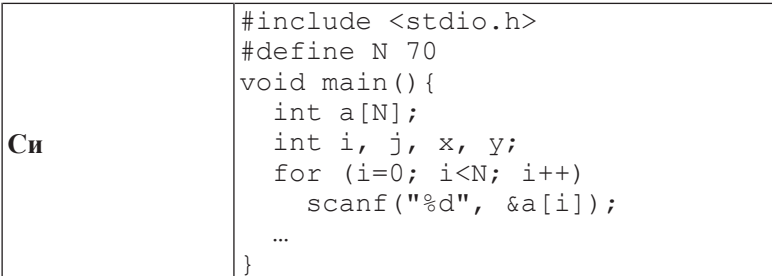

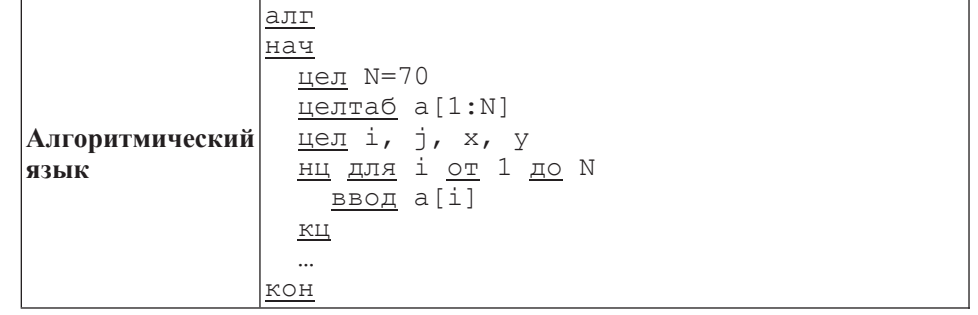

В качестве ответа Вам необходимо привести фрагмент программы, который должен находиться на месте многоточия. Вы можете записать решение также на другом языке программирования (укажите название и используемую версию другом ленке преграните сективно от полно в них в виде блок-схемы. В этом случае Вы должны использовать те же самые исходные данные и переменные, какие были предложены в условии.

 **C3** 

Два игрока, Петя и Ваня, играют в следующую игру. Перед игроками лежит куча камней. Игроки ходят по очереди, первый ход делает Петя. За один ход игрок может д**обавить в кучу один камень** или **увеличить количество камней в куче в пять раз**. Например, имея кучу из 10 камней, за один ход можно получить кучу из 11 или 50 камней. У каждого игрока, чтобы делать ходы, есть неограниченное количество камней.

Игра завершается в тот момент, когда количество камней в куче становится более 100. Победителем считается игрок, сделавший последний ход, то есть первым получивший кучу, в которой будет 101 или больше камней. В начальный момент в куче было *S* камней, 1 ≤ *S* ≤ 100.

Говорят, что игрок имеет выигрышную стратегию, если он может выиграть при любых ходах противника. Описать стратегию игрока – значит описать. какой ход он должен сделать в любой ситуации, которая ему может встретиться при различной игре противника.

Выполните следующие задания. Во всех случаях обосновывайте свой ответ.

1. а) При каких значениях числа S Петя может выиграть первым ходом? Укажите все такие значения и выигрывающий ход Пети.

б) Укажите такое значение S, при котором Петя не может выиграть за один ход, но при любом ходе Пети Ваня может выиграть своим первым ходом. Опишите выигрышную стратегию Вани.

2. Укажите два значения S, при которых у Пети есть выигрышная стратегия, причём Петя не может выиграть первым ходом, но Петя может выиграть своим вторым ходом независимо от того, как будет ходить Ваня.

Для указанных значений S опишите выигрышную стратегию Пети.

3. Укажите такое значение *S*, при котором

– у Вани есть выигрышная стратегия, позволяющая ему выиграть первым или вторым ходом при любой игре Пети, и при этом

– у Вани нет стратегии, которая позволит ему гарантированно выиграть первым ходом.

Для указанного значения S опишите выигрышную стратегию Вани. Постройте дерево всех партий, возможных при этой выигрышной стратегии Вани. Представьте его в виде рисунка или таблицы. Для каждого ребра дерева укажите, кто делает ход, для каждого узла – количество камней в позиции.

С4 Соревнования по игре «Тетрис-онлайн» проводятся по следующим правилам.

1. Каждый участник регистрируется на сайте игры под определённым игровым именем. Имена участников не повторяются.

2. Чемпионат проводится в течение определённого времени. В любой момент этого времени любой зарегистрированный участник может зайти на сайт чемпионата и начать зачётную игру. По окончании игры её результат (количество набранных очков) фиксируется и заносится в протокол.

3. Участники имеют право играть несколько раз. Количество попыток одного участника не ограничивается.

4. Окончательный результат участника определяется по одной игре, лучшей для данного участника.

ɂɧɮɨɪɦɚɬɢɤɚ 11 ɤɥɚɫɫ ȼɚɪɢɚɧɬ 2 26

5. Более высокое место в соревнованиях занимает участник, показавший лучший результат.

6. При равенстве результатов более высокое место занимает участник, раньше показавший лучший результат.

В холе соревнований заполняется протокол, каждая строка которого описывает одну игру и содержит результат участника и его игровое имя. Протокол формируется в реальном времени по ходу проведения чемпионата, поэтому строки в нём расположены в порядке проведения игр: чем раньше встречается строка в протоколе, тем раньше закончилась соответствующая этой строке игра.

Напишите эффективную, в том числе по памяти, программу, которая по данным протокола определяет победителя и призёров. Гарантируется, что в чемпионате vчаствует не менее трёх игроков.

Перед текстом программы кратко опишите алгоритм решения задачи и укажите используемый язык программирования и его версию.

# Описание входных данных

Первая строка содержит число  $N-$  общее количество строк протокола.

Каждая из следующих *N* строк содержит записанные через пробел результат үчастника (целое неотрицательное число, не превышающее 100 миллионов) и игровое имя (имя не может содержать пробелов). Строки исходных данных соответствуют строкам протокола и расположены в том же порядке, что и в протоколе.

Гарантируется, что количество участников соревнований не меньше 3.

### Описание выходных данных

Программа должна вывести имена и результаты трёх лучших игроков по форме, приведённой ниже в примере.

### Пример входных данных:

69485 Jack 95715 qwerty 95715 Alex 83647 M 197128 qwerty 95715 Jack 93289 Alex 95715 Alex 95715 M

 $\mathsf{Q}$ 

**Пример выходных данных для приведённого выше примера входных Л**анных:

1 Mecto. qwerty (197128) 2 Mecro, Alex (95715) 3 Mecro. Jack (95715)

Информатика. 11 класс. Вариант 1-2

### Критерии оценивания заданий с развёрнутым ответом

Требовалось написать программу, при выполнении которой с клавиатуры  $C1$ считываются координаты точки на плоскости (x,  $y -$  действительные числа) и определяется принадлежность этой точки заданной закрашенной области (включая границы).

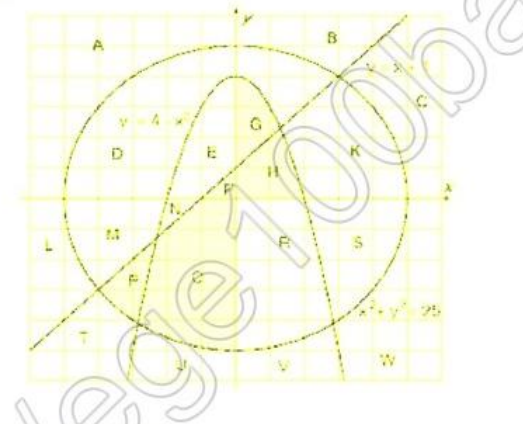

#### Ученик написал такую программу:

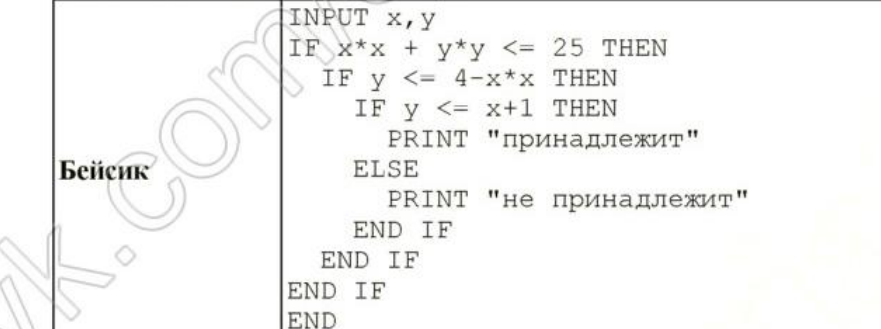

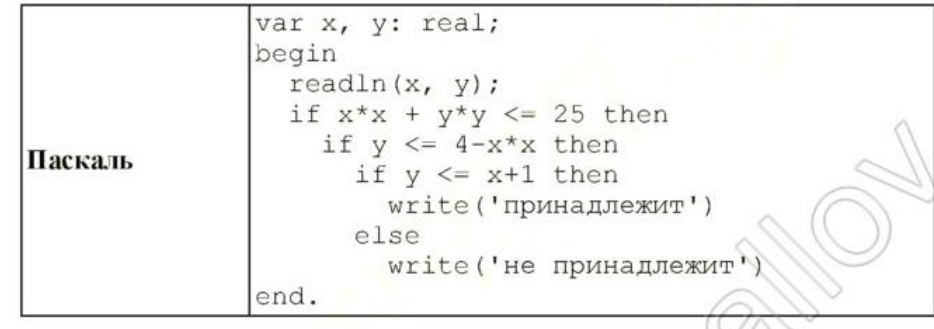

Информатика. 11 класс. Вариант 1-2 #include <stdio.h>  $void main()$ float x, y;  $scan f("$ *sf*  $s f",$   $sx,$   $sy)$ ; if  $(x*x + y*y \le 25)$ if  $(y \leq 4-x*x)$ if  $(x*x + y*y \le 25)$ Cи if  $(y \leq 4-x^{*}x)$ if  $(y \leq x+1)$ printf("принадлежит") else printf("не принадлежит"); алг нач вещ  $x_{i}$ ввод х, у если  $x * x$ ) +  $y * y \le 25$  то если  $y \leq 4-x \times x$  то если  $y \leq x+1$  то **Алгоритмический** вывод 'принадлежит' **ЯЗЫК** иначе вывод 'не принадлежит' **BCe BCe BCe** KOH

При проверке работы программа выполнялась по шагам для некоторых контрольных значений х и у, при этом был заполнен протокол тестирования, содержащий следующую информацию.

Область - часть плоскости, которой принадлежит проверяемая точка (все возможные области отмечены на рисунке буквами A, B, C, ... W).

Условие 1, Условие 2, Условие 3 - результат проверки соответствующего условия (да или нет). Если условие не проверялось, в протокол записывался прочерк.

Вывод - сообщение, которое вывела программа. Если программа ничего невывела, в протокол записывался прочерк.

Верно - итоговое заключение (да или нет) о правильности результата работы программы при данных значениях х и у.

В результате неаккуратного обращения протокол был испорчен, частично сохранились только три строки:

> бетавлен ой САМОлодготовка к ЕГ //vk.com/ege100ballo

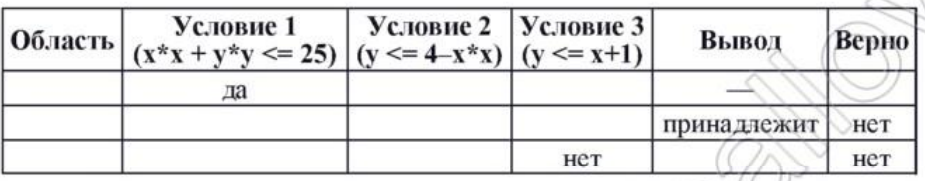

#### Последовательно выполните следующее.

1. Восстановите уцелевшие строки протокола, заполнив все клетки таблицы. Там. где содержание восстанавливается неоднозначно, запишите любое возможное значение. Например, если для нескольких областей получается одинаковая строка таблицы, укажите в графе «Область» любую из этих областей.

2. Укажите, как нужно доработать программу, чтобы не было случаев её неправильной работы (это можно следать несколькими способами. достаточно указать любой способ доработки исходной программы).

# Элементы ответа:

Правильно заполненная таблица:

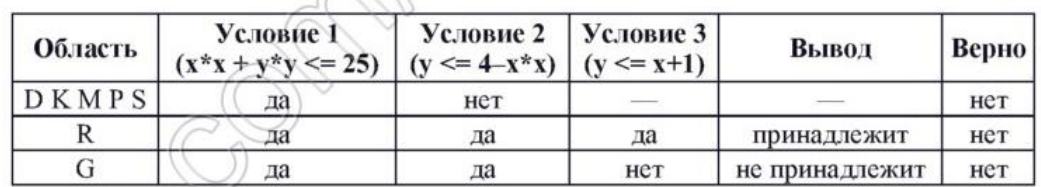

Все ячейки таблицы, кроме первой ячейки первой строки, заполняются однозначно. Для этой ячейки в образце перечислены все возможные области. Таким образом, строка таблицы в работе экзаменуемого заполнена верно, если в графе «Область» указана одна из букв, приведённых в образце, а остальные графы полностью совпадают с образцом. Если у экзаменуемого в графе «Область» указано более одной буквы, заполнение считается верным, только если все указанные в работе буквы допустимы, то есть присутствуют в соответствующей строке образца. Например, для первой строки допустимыми записями в графе «Область» могут быть «D», «КМ», «SPK» и т.д. Примеры ошибочных записей в этой клетке: «A», «DKU», «SG». Обратите внимание: если указано несколько букв, среди которых есть хотя бы одна

части и описать каждую из них. Например, можно объединить области G, H, ограниченные параболой и осями координат, и области F, P, O, ограниченные прямой, окружностью и осью ординат. При этом получается такой фрагмент программы (пример на Паскале):

#### Информатика. 11 класс. Вариант 1-2

if  $(y \leq -4-x^*x)$  and  $(y \geq -0)$  and  $(x \geq -0)$  or  $(y \le x+1)$  and  $(y \le 0)$  and  $(x * x + y * y \le 25)$  then write ('принадлежит')

else

write ('не принадлежит')

Возможны и другие способы доработки программы.

Обратите внимание! В задаче требуется выполнить три действия.

1. Заполнить таблицу.

2. Исправить ошибку в условном операторе (отсутствие разбора случая ELSE).

3. Исправить ошибку, связанную с неправильным набором условий.

Баллы за данное задание начисляются как сумма баллов за верное выполнение каждого действия.

Рассмотрим отдельно каждое действие.

1. Действие по заполнению таблицы считается выполненным, если в таблице нет ошибок.

2. В исходной программе неправильно использован условный оператор, в результате чего при невыполнении первого или второго условия программа не выдаёт ничего (отсутствуют случаи ELSE). Исправлением этой ошибки может быть либо добавление случая ELSE к каждому условию IF, либо объединение всех условий IF в одно при помощи конъюнкции.

В сложных случаях это действие считается выполненным, если программа выдает одно из двух сообщений: «принадлежит» или «не принадлежит» для любых пар чисел х, у, и при этом программа не стала работать хуже, чем раньше, т.е. для всех точек, для которых программа ранее вылавала верный ответ, доработанная программа также выдает верный ответ.

3. Приведённые в исходной программе ограничения не описывают требуемые области. Исправлением этой ошибки может быть разбиение области на части и использование дизьюнкции либо использование комбинации каскадных условий.

В сложных случаях это лействие считается выполненным, если верно определены заштрихованные области, т.е. программа выводит сообщение «принадлежит» для всех точек закрашенных областей и только для них, для точек вне заштрихованных областей программа выводит «не принадлежит» или не выводит ничего.

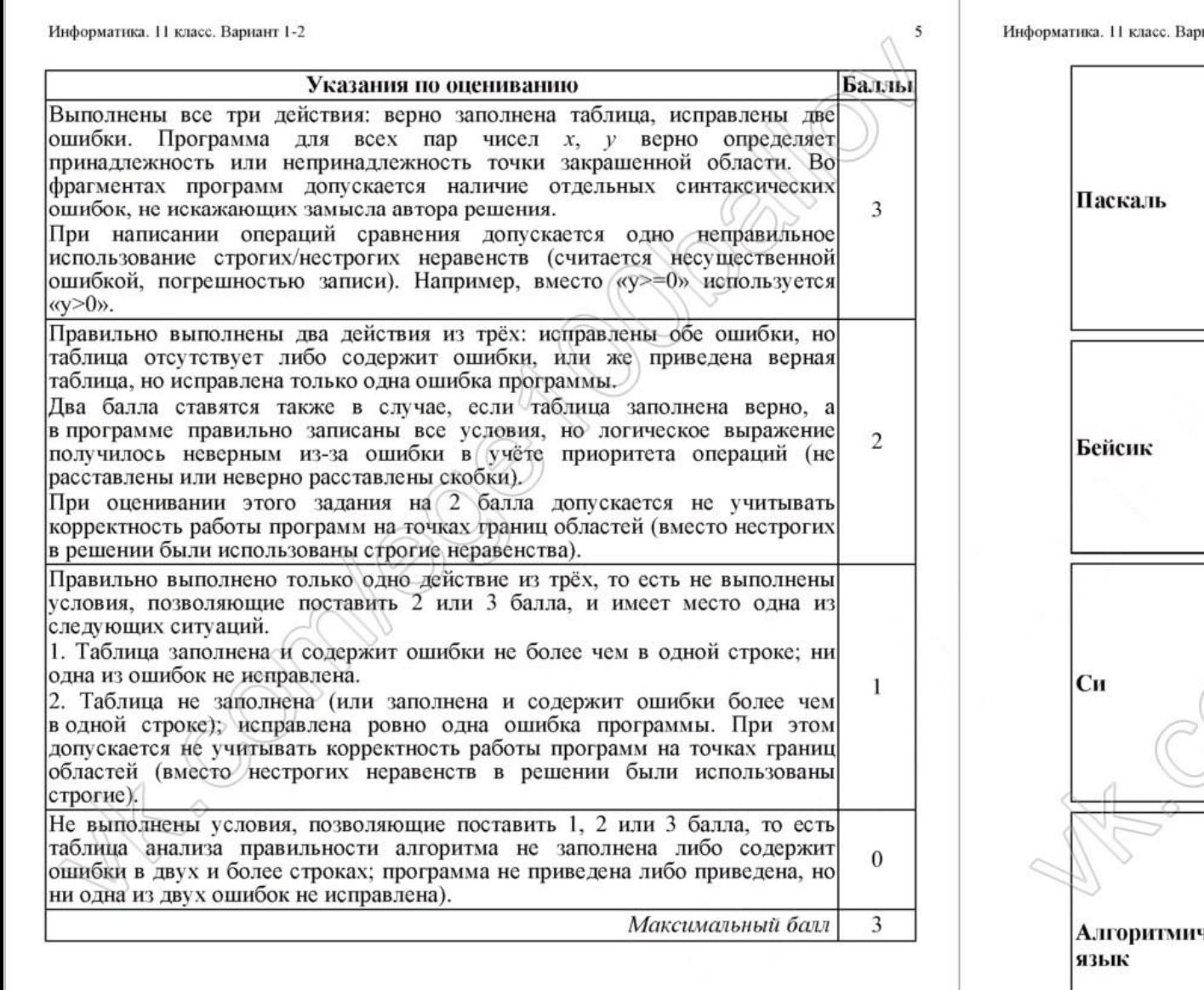

Дан массив, содержащий 70 целых чисел. Опишите на одном из языков  $C2$ программирования эффективный алгоритм, позволяющий найти и вывести наибольшую разность двух чисел, содержащихся в массиве. Исходные данные объявлены так, как показано ниже. Запрещается использовать переменные, не описанные ниже, но разрешается не использовать часть из описанных переменных.

иант 1-2 const  $N = 70$ : var a: array [1..N] of integer;  $i, j, x, y: integer;$ begin for  $i:=1$  to N do  $readln(a[i]);$  $\cdots$ end.  $N=70$ DIM A(N) AS INTEGER DIM I, J, X, Y AS INTEGER FOR  $I = 1$  TO  $M$ INPUT A(I) NEXT I **END** #include <stdio.h> #define N 70 void main () { int a[N]; int i, j,  $x$ ,  $y$ ; for  $(i=0; i< N; i++)$  $scan f("d", \&a[i]);$ алг нач цел N=70 целтаб a[1:N] цел і, ј, х, у ческий| нц для і от 1 до N ввод а[і] КЦ  $\mathbb{R}$ **KOH** 

В качестве ответа Вам необходимо привести фрагмент программы, который должен находиться на месте многоточия. Вы можете записать решение также на другом языке программирования (укажите название и используемую версию языка программирования, например Free Pascal 2.4) или в виде блоксхемы. В этом случае Вы должны использовать те же самые исходные данные и переменные, какие были предложены в условии.

#### Содержание верного ответа и указания по оцениванию (допускаются иные формулировки ответа, не искажающие его смысла) Максимальная разность двух элементов достигается, когда один из них максимален, а второй минимален. Таким образом, задача сводится к нахождению в массиве минимального и максимального элементов и вычислению их разности.

# Пример программы на Паскале

```
x:=a[1]; y:=a[1];for i:=2 to N do begin
    if a[i] > x then x := a[i]:
    if a[i] < v then v := a[i];
end:
writeln(x-y);
```
Указания по опениванию Баллы Предложен правильный алгоритм, решающий задачу за один проход по массиву и выдающий верное значение. Допускается запись алгоритма на другом языке, использующая аналогичные переменные. В случае если язык программирования использует типизированные переменные, описания переменных должны быть аналогичны описаниям переменных на языках, использованных  $\overline{2}$ в задании. Использование нетипизированных или необъявленных переменных возможно только в случае, если это допускается языком программирования, при этом количество переменных и их идентификаторы должны соответствовать условию задачи. В алгоритме, записанном на языке программирования, допускается наличие отдельных синтаксических ошибок, не искажающих замысла автора программы. Предложено верное, но недостаточно эффективное решение, например вычисляется разность каждой пары элементов массива и из полученных

значений выбирается наибольшее. В любом (эффективном или нет) варианте решения может присутствовать

не более одной ошибки из числа следующих.

1. Не инициализируются или неверно инициализируются переменные для хранения минимального и/или максимального значения.

2. Вместо значения элемента проверяется его индекс.

3. При вычислении разности из минимума вычитается максимум.

4. Отсутствует вывод ответа.

5. Используется переменная, не объявленная в разделе описания переменных.

6. Не указано или неверно указано условие завершения цикла.

7. Индексная переменная в цикле не меняется (например, в цикле while) или меняется неверно.

Ошибок, перечисленных выше, две или больше, или алгоритм  $\Omega$ сформулирован неверно.  $\overline{2}$ 

Максимальный балл

Информатика. 11 класс. Вариант 1-2

 $C3$ 

Два игрока, Петя и Ваня, играют в следующую игру. Перед игроками лежит куча камней. Игроки ходят по очереди, первый ход делает Петя. За один ход игрок может добавить в кучу один камень или увеличить количество камней в куче в пять раз. Например, имея кучу из 10 камней, за один ход можно получить кучу из 11 или 50 камней. У каждого игрока, чтобы делать ходы, есть неограниченное количество камней.

Игра завершается в тот момент, когда количество камней в куче становится более 100. Победителем считается игрок, сделавший последний ход, то есть первым получивший кучу, в которой будет 101 или больше камней. В начальный момент в куче было S камней,  $1 \le S \le 100$ .

Говорят, что игрок имеет выигрышную стратегию, если он может выиграть при любых ходах противника. Описать стратегию игрока - значит описать. какой ход он должен сделать в любой ситуации, которая ему может встретиться при различной игре противника.

Выполните следующие задания. Во всех случаях обосновывайте свой ответ.

1. а) При каких значениях числа S Нетя может выиграть первым ходом? Укажите все такие значения и выигрывающий ход Пети.

б) Укажите такое значение S, при котором Петя не может выиграть за один ход, но при любом ходе Пети Ваня может выиграть своим первым ходом. Опишите выигрышную стратегию Вани.

2. Укажите два значения S. при которых у Пети есть выигрышная стратегия, причём Петя не может выиграть первым ходом, но Петя может выиграть своим вторым ходом независимо от того, как будет ходить Ваня.

Для указанных значений S опишите выигрышную стратегию Пети.

3. Укажите такое значение S, при котором

- у Вани есть выигрышная стратегия, позволяющая ему выиграть первым или вторым ходом при любой игре Пети, и при этом

- у Вани нет стратегии, которая позволит ему гарантированно выиграть первым ходом.

Для указанного значения S опишите выигрышную стратегию Вани. Постройте дерево всех партий, возможных при этой выигрышной стратегии Вани. Представьте его в виде рисунка или таблицы. Для каждого ребра дерева укажите, кто делает ход, для каждого узла - количество камней в позиции.

#### Содержание верного ответа и указания по оцениванию (допускаются иные формулировки ответа, не искажающие его смысла)

1. а) Петя может выиграть, если  $S = 21, \ldots, 100$ . Пете достаточно увеличить количество камней в 5 раз. При  $S < 21$  получить за один ход больше 100 камней невозможно.

б) Ваня может выиграть первым ходом (как бы ни играл Петя), если исходно в куче будет  $S = 20$  камней. Тогда после первого хода Пети в куче будет 21 камень или 100 камней. В обоих случаях Ваня увеличивает количество камней в 5 раз и выигрывает в один ход.

#### Информатика, 11 класс, Вариант 1-2

2. Возможные значения S: 4, 19. В этих случаях Петя, очевилно, не может выиграть первым ходом. Однако он может получить кучу из 20 камней (при  $S = 4$  он увеличивает количество камней в 5 раз; при  $S = 19 - \pi$ обавляет 1 камень). Эта позиция разобрана в п. 1 б). В ней игрок, который будет ходить (теперь это Ваня), выиграть не может, а его противник (то есть Петя) следующим ходом выиграет.

3. Возможное значение S: 18. После первого хода Пети в куче будет 19 или 90 камней. Если в куче станет 90 камней. Ваня увеличит количество камней в 5 раз и выиграет своим первым холом. Ситуация, когда в куче 19 камней разобрана в п. 2. В этой ситуации игрок, который будет ходить (теперь это Ваня), выигрывает своим вторым ходом.

В таблице изображено дерево возможных партий при описанной стратегии Вани. Заключительные позиции (в них выигрывает Ваня) подчёркнуты. На рисунке это же дерево изображено в графическом виде (оба способа изображения дерева допустимы).

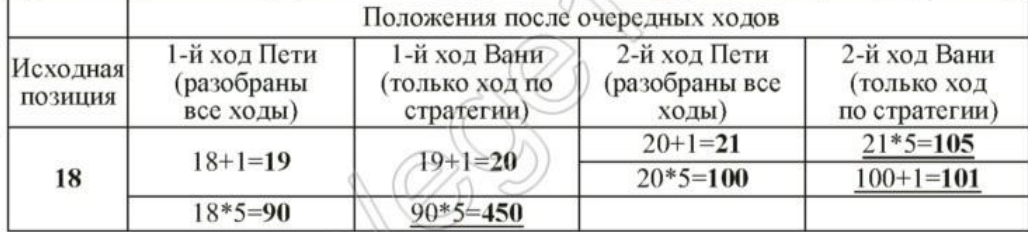

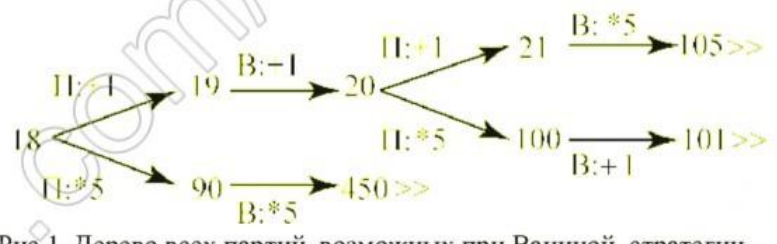

Рис.1. Лерево всех партий, возможных при Ваниной стратегии. Знаком >> обозначены позиции, в которых партия заканчивается

В задаче от ученика требуется выполнить 3 задания. Их трудность возрастает. Количество баллов в целом соответствует количеству выполненных заланий (подробнее см. ниже).

Ошибка в решении, не искажающая основного замысла и не приведшая к неверному ответу, например арифметическая ошибка при вычислении количества камней в заключительной позиции, при оценке решения не учитывается.

Первое задание считается выполненным полностью, если выполнены полностью оба пункта а) и б). Пункт а) считается выполненным полностью, если правильно указаны все позиции, в которых Петя выигрывает первым ходом, и указано, каким должен быть первый ход. Пункт б) считается выполненным, если правильно указана позиция, в которой Ваня выигрывает первым холом, и описана стратегия Вани, т.е. показано, как Ваня может получить кучу, в которой содержится нужное количество камней, при любом ходе Пети.

Информатика, 11 класс, Вариант 1-2

Первое залание считается выполненным частично, если а) правильно указаны все позиции, в которых Петя выигрывает первым ходом. б) правильно указана позиция. в которой Ваня выигрывает первым ходом, и явно сказано, что при любом ходе Пети Ваня может получить кучу, которая содержит нужное для выигрыша количество камней. Отличие от полного решения в том, что явно не указаны холы, велушие к выигрышу.

Второе задание выполнено, если правильно указаны обе позиции выигрышные для Пети, и описана соответствующая стратегия Пети - так, как это написано в примере решения, или другим способом, например с помощью дерева всех партий, возможных при выбранной стратегии Пети.

Третье залание выполнено, если правильно указана позиция, выигрышная для Вани, и построено дерево всех партий, возможных при Ваниной стратегии. Должно быть явно сказано, что в этом дереве в каждой позиции, где должен ходить Петя, разобраны все возможные ходы, а для позиций, где должен ходить Ваня, - только ход, соответствующий стратегии, которую выбрал Ваня.

Во всех случаях стратегии могут быть описаны так, как это сделано в примере решения, или другим способом.

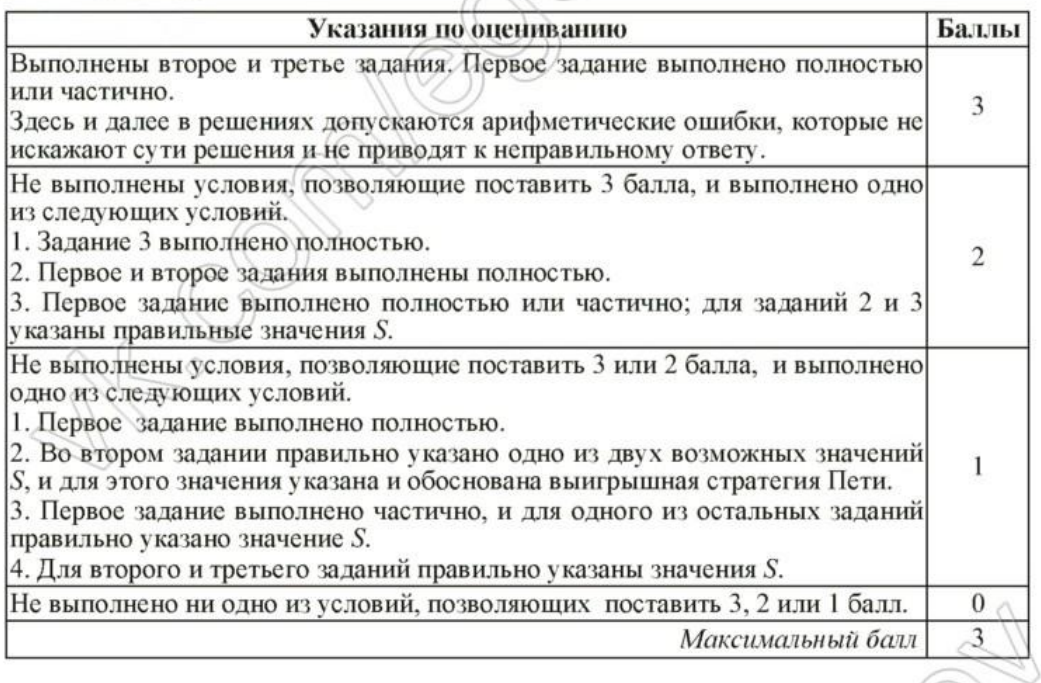

Информатика. 11 класс. Вариант 1-2

 $C4$ Соревнования по игре «Тетрис-онлайн» проводятся по следующим правилам. 1. Каждый участник регистрируется на сайте игры под определённым игровым именем. Имена участников не повторяются.

2. Чемпионат проводится в течение определённого времени. В любой момент этого времени любой зарегистрированный участник может зайти на сайт чемпионата и начать зачётную игру. По окончании игры её результат (количество набранных очков) фиксируется и заносится в протокол.

3. Участники имеют право играть несколько раз. Количество попыток одного участника не ограничивается.

4. Окончательный результат участника определяется по одной игре, лучшей для данного участника.

5. Более высокое место в соревнованиях занимает участник, показавший лучший результат.

6. При равенстве результатов более высокое место занимает участник. раньше показавший лучший результат.

В ходе соревнований заполняется протокол, каждая строка которого описывает одну игру и содержит результат участника и его игровое имя. Протокол формируется в реальном времени по ходу проведения чемпионата. поэтому строки в нём расположены в порядке проведения игр: чем раньше встречается строка в протоколе, тем раньше закончилась соответствующая этой строке игра.

Напишите эффективную, в том числе по памяти, программу, которая по ланным протокола определяет победителя и призёров. Гарантируется, что в чемпионате участвует не менее трёх игроков.

Перед текстом программы кратко опишите алгоритм решения задачи и укажите используемый язык программирования и его версию.

#### Описание входных данных

Первая строка содержит число  $N-$  общее количество строк протокола. Каждая из следующих N строк содержит записанные через пробел результат участника (целое неотрицательное число, не превышающее 100 миллионов) и игровое имя (имя не может содержать пробелов). Строки исходных данных соответствуют строкам протокола и расположены в том же порядке, что и в протоколе.

Гарантируется, что количество участников соревнований не меньше 3.

#### Описание выходных данных

Программа должна вывести имена и результаты трёх лучших игроков по форме, приведённой ниже в примере.

Информатика. 11 класс. Вариант 1-2

 $11$ 

#### Пример входных данных:

 $\Omega$ 69485 Jack 95715 awerty 95715 Alex 83647 M 197128 qwerty 95715 Jack 93289 Alex 95715 Alex 95715 M

Пример выходных данных для приведённого выше примера входных ланных:

1 Mecro. qwerty (197128) 2 Mecro. Alex (95715) 3 Mecro. Jack (95715)

# Содержание верного ответа и указания по оцениванию

(допускаются иные формулировки ответа, не искажающие его смысла) Программа читает входные данные, не запоминая в массиве информацию обо всех сделанных попытках. Призёров можно определить непосредственно в процессе ввода, запоминая и обновляя 3 лучших результата, но в отличие от стандартной задачи поиска в последовательности трёх наибольших значений, здесь нужно фиксировать и правильно обрабатывать ситуацию, когда один из текущих призёров в очередной попытке улучшает свой результат. Пример такого решения приведён ниже на алгоритмическом языке.

Вместо отдельных переменных для хранения имён и результатов призёров допускается использование массивов из 3 элементов.

**HOG CAMORO** 

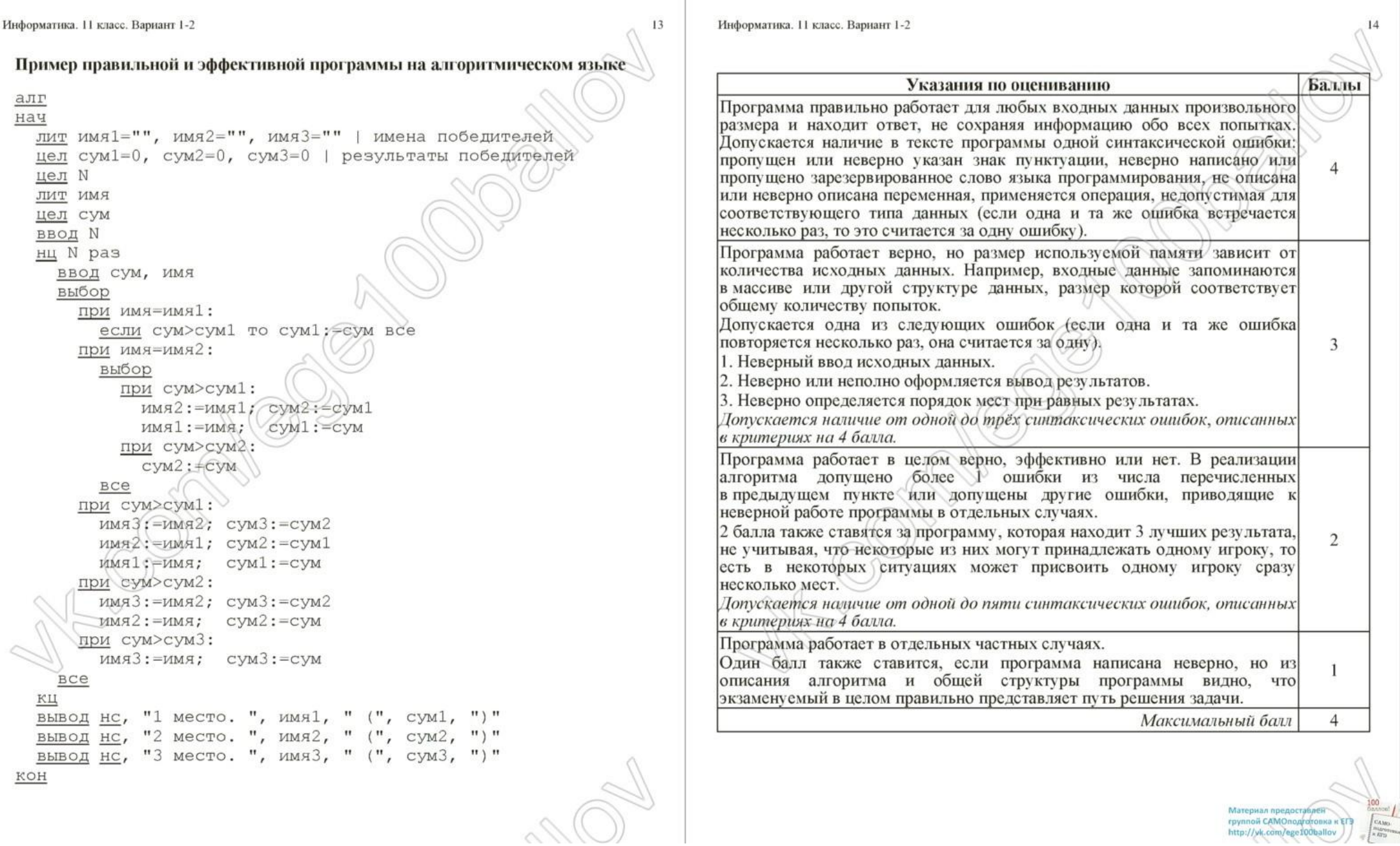

Информатика. 11 класс. Вариант 1

# Ответы к заданиям с выбором ответа

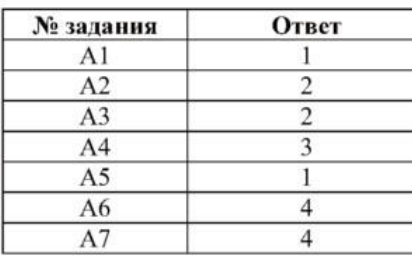

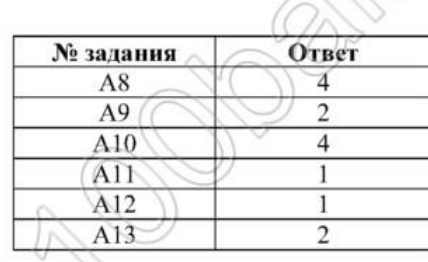

# Ответы к заданиям с кратким ответом

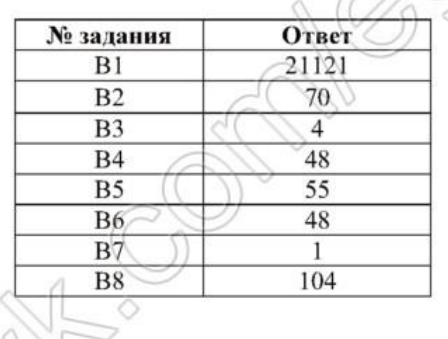

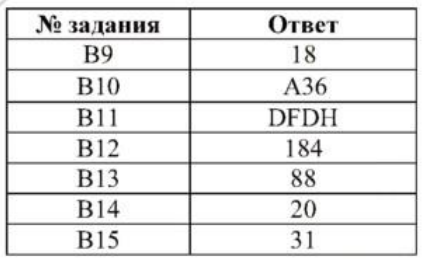

Информатика.11 класс. Вариант 2

# Ответы к заданиям с выбором ответа

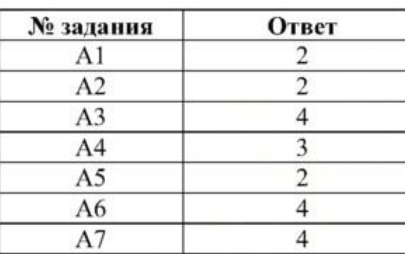

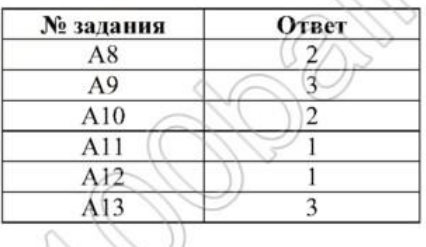

# Ответы к заданиям с кратким ответом

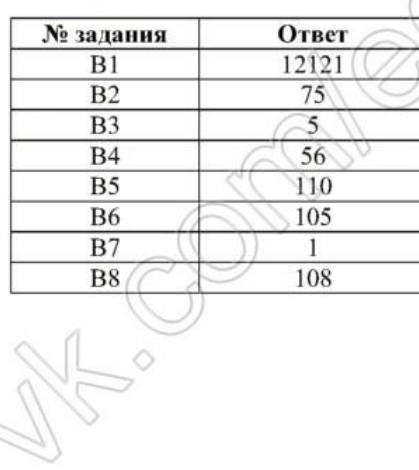

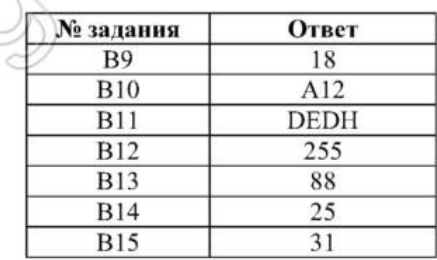

Материал предоставлен<br>группой САМОподготовка к ЕГЭ<br>http://vk.com/ege100ballov